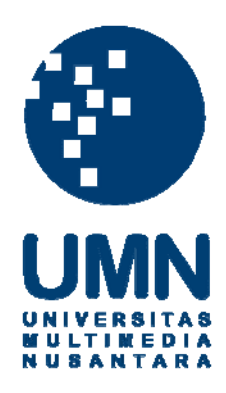

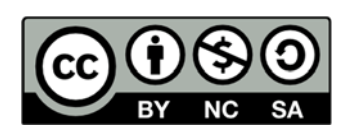

# **Hak cipta dan penggunaan kembali:**

Lisensi ini mengizinkan setiap orang untuk menggubah, memperbaiki, dan membuat ciptaan turunan bukan untuk kepentingan komersial, selama anda mencantumkan nama penulis dan melisensikan ciptaan turunan dengan syarat yang serupa dengan ciptaan asli.

# **Copyright and reuse:**

This license lets you remix, tweak, and build upon work non-commercially, as long as you credit the origin creator and license it on your new creations under the identical terms.

### **BAB III**

## **METODE DAN PERANCANGAN APLIKASI**

#### **3.1 Metode Penelitian**

Tahapan yang dilakukan dalam penelitian ini adalah:

1. Studi Literatur

 Tahap ini dilakukan dengan mempelajari buku-buku referensi atau sumbersumber yang berkaitan dengan skripsi ini, baik dari *text book* maupun internet.

2. Pengumpulan Data

 Penelitian ini bertujuan untuk memperoleh data calon mahasiswa secara langsung dari instansi untuk mengetahui kriteria yang digunakan dalam pemilihan program studi dan juga untuk lebih menguatkan *output*.

3. Implementasi Program (Coding)

 Menyusun kode program (*coding*) untuk sistem yang akan digunakan untuk memproses data dan informasi mengenai kriteria dalam penilaian pemilihan program studi, sehingga menghasilkan program studi yang sesuai.

4. Uji coba dan evaluasi

 Pada tahap ini, dilakukan uji coba terhadap aplikasi yang telah dibuat untuk mengetahui adakah *error* dan *bug-bug* yang ditemukan serta mencocokkan *output system* dengan perhitungan manual. Pada tahap ini juga akan dilakukan perubahan terhadap tampilan, *coding*, dan yang lainnya jika diperlukan.

#### 5. Penyusunan Laporan

 Penyusunan laporan skripsi bertujuan untuk dijadikan sebagai dokumentasi hasil penelitian terhadap *system* aplikasi yang telah dibuat.

#### **3.2 Perancangan Aplikasi**

Perancangan aplikasi yang dibuat dalam penelitian ini dibagi menjadi beberapa proses, yaitu proses *flowchart* yang berisi alur proses jalannya aplikasi program, proses *data flow diagram* yang menggambarkan aliran data dari suatu proses ke proses lainnya, proses *entity relationship diagram* yang berisi hubungan dalam *database* aplikasi antara satu *table* dan *table* lainnya, dan proses *desain user interface* yang menggambarkan tampilan dari aplikasi yang dibuat.

## **3.2.1 Flowchart**

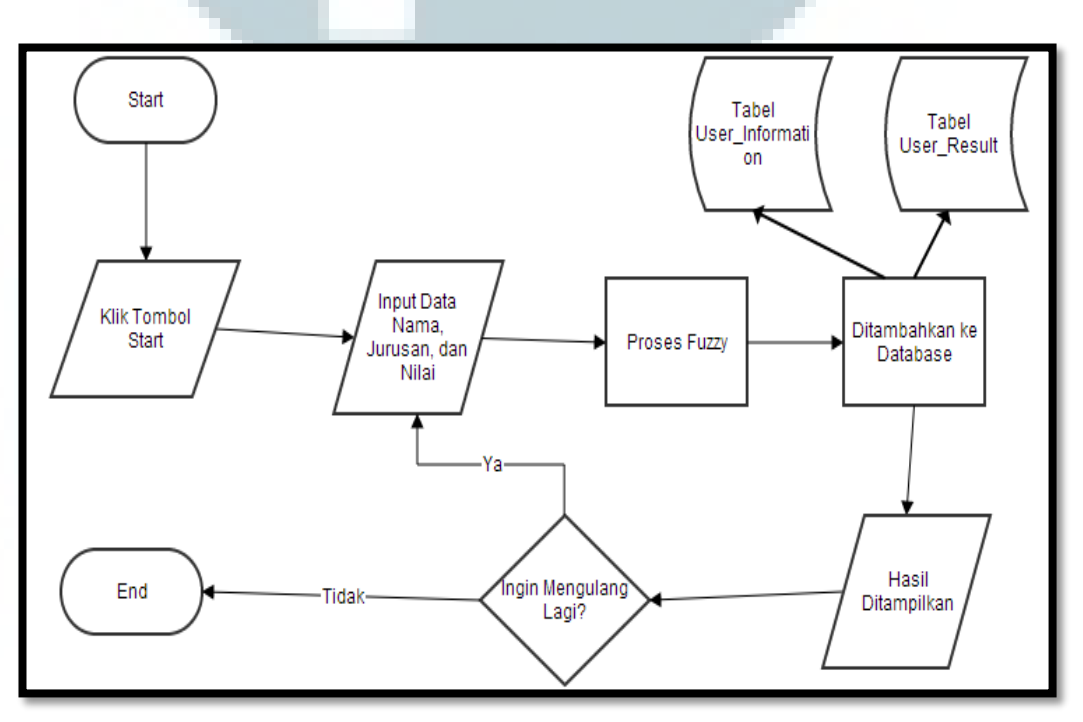

Gambar 3.1 *Flowchart System*

 Pada pertama kali, aplikasi akan menampilkan halaman utama. Seperti yang dijelaskan pada Gambar 3.1, *user* harus memilik tombol *start* agar dapat melakukan proses *input* dan menentukan hasil. *User* lalu memasukkan data yang telah disediakan pada *field text*. Setelah *user* memasukkan data, *user* akan memilih tombol *generate*. Aplikasi akan mengolah data tersebut dalam proses *fuzzy*. Berikut *flowchart* proses *fuzzy* dapat dilihat pada Gambar 3.2.

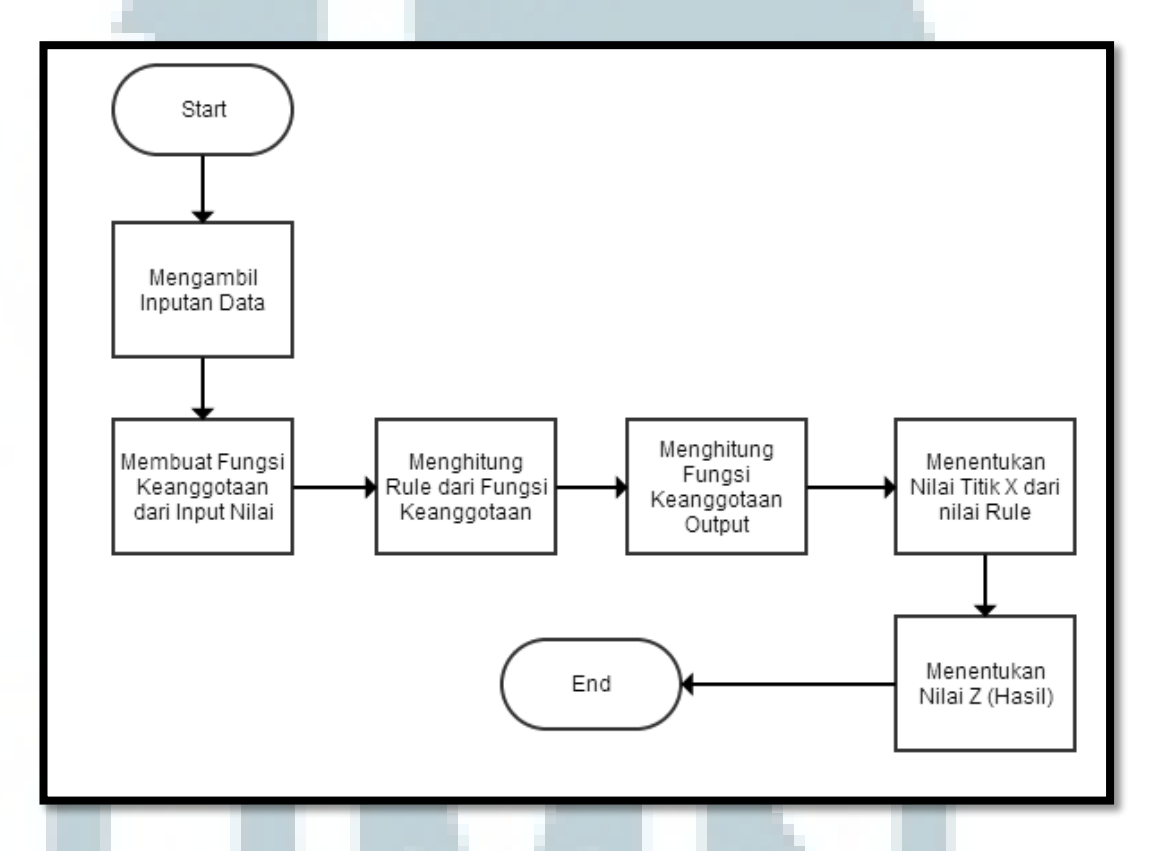

Gambar 3.2 *Flowchart* Proses *Fuzzy*

 Pada Gambar 3.2 dijelaskan bagaimana *input*-an data diproses sehingga mendapatkan *output* yang sesuai. Selain itu, *user* dapat memilih menu-menu yang ada pada aplikasi, seperti menu *report* yang dapat dilihat alur prosesnya pada Gambar 3.3.

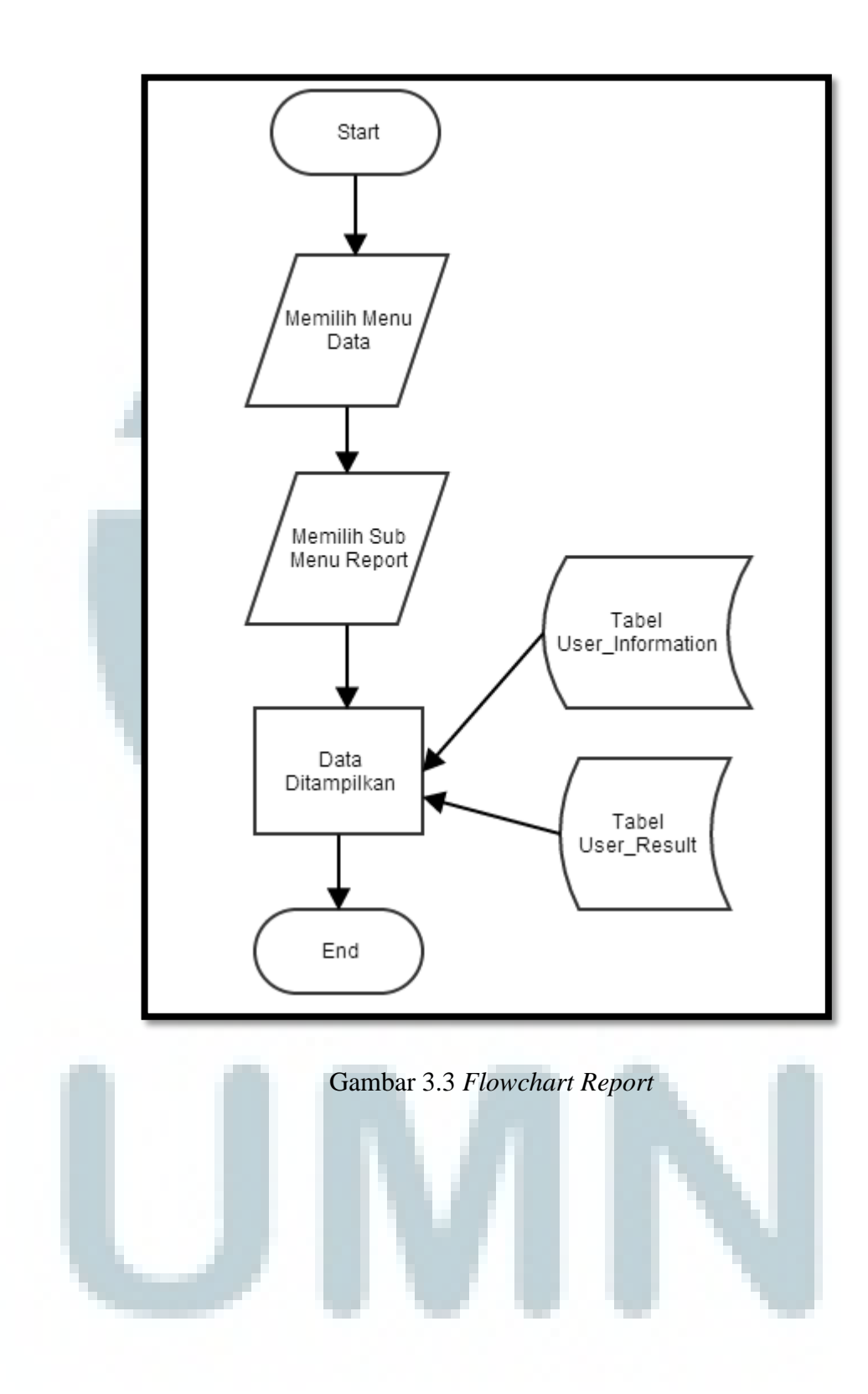

## **3.2.2 Data Flow Diagram**

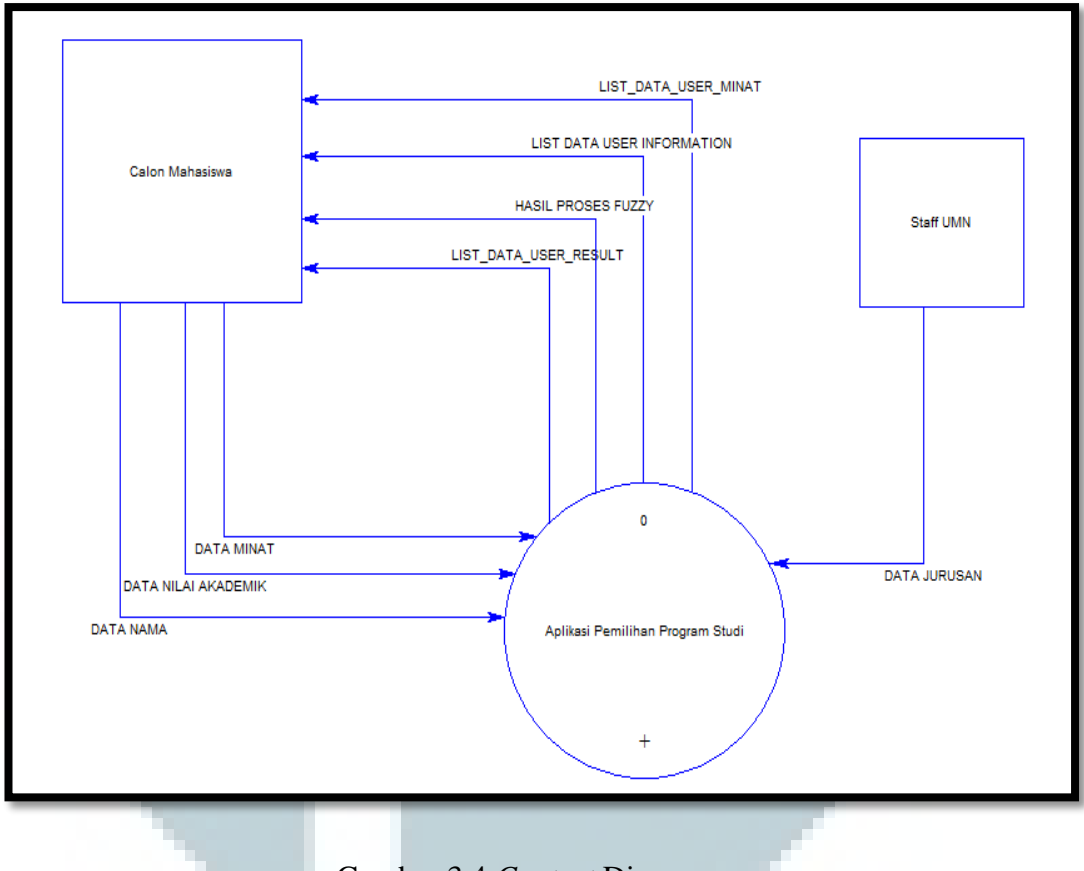

Gambar 3.4 *Context* Diagram

 Seperti yang digambarkan pada Gambar 3.4, terdapat proses aplikasi pemilihan jurusan dan entitas *user.* Proses *context diagram* kemudian dipecah menjadi proses yang lebih rinci lagi, yaitu DFD Level 1 yang bisa dilihat pada Gambar 3.5.

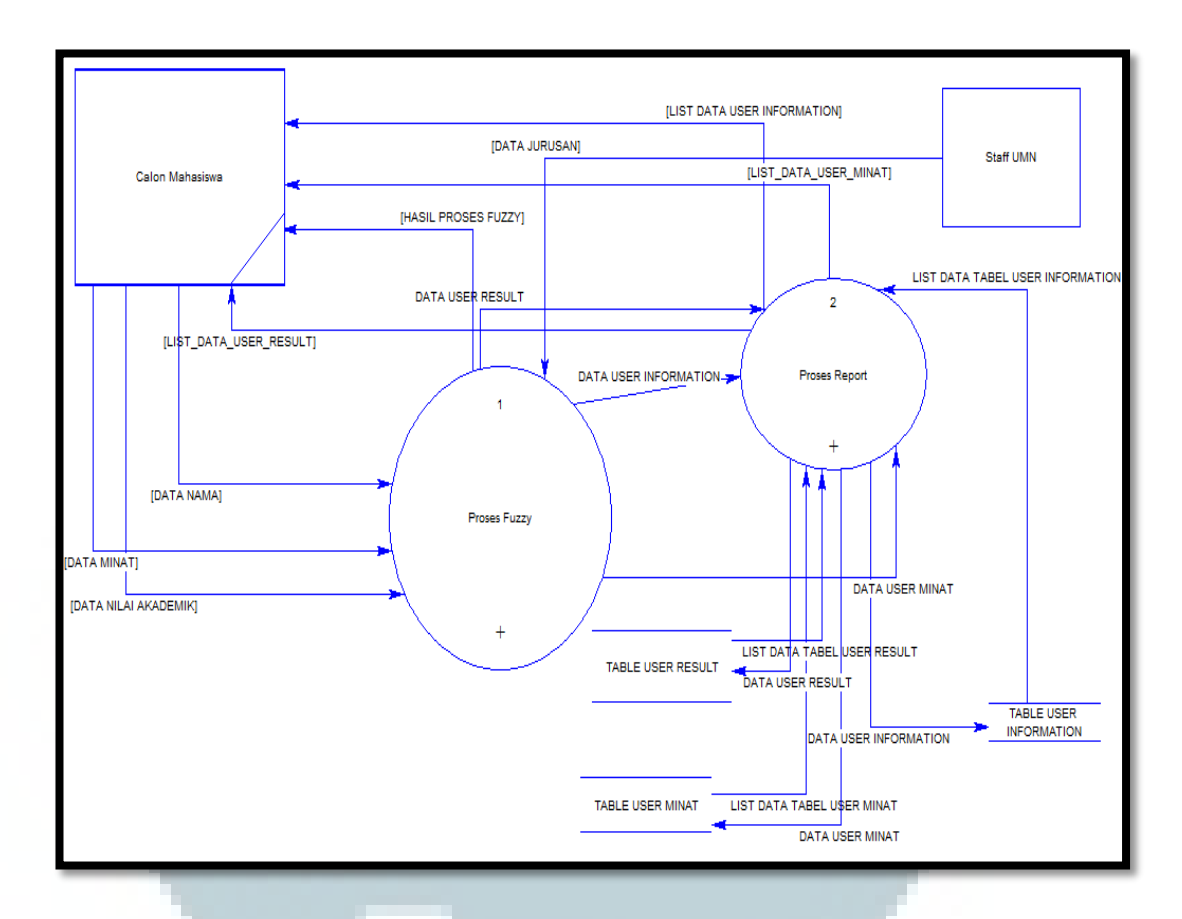

Gambar 3.5 DFD Level 1

 Proses pada *context* diagram dipecah menjadi beberapa proses lagi. Terdapat proses *fuzzy* yang menjelaskan proses metode fuzzy dari *input* sampai *output* hasil dan proses *report* yang menjelaskan aliran data untuk *report*. Berikut adalah gambar DFD Level 2 proses 1 dan proses 2.

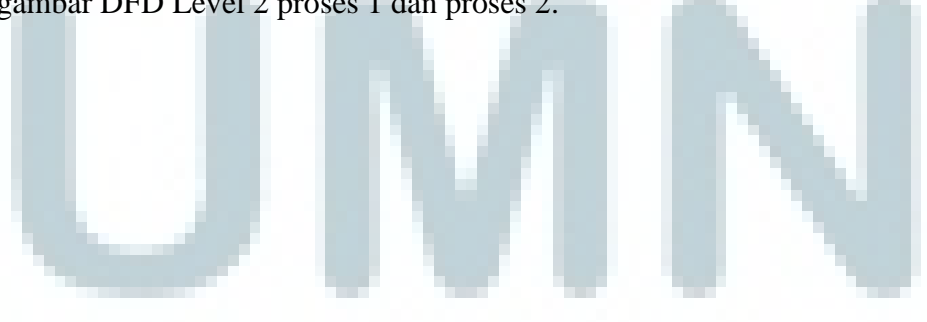

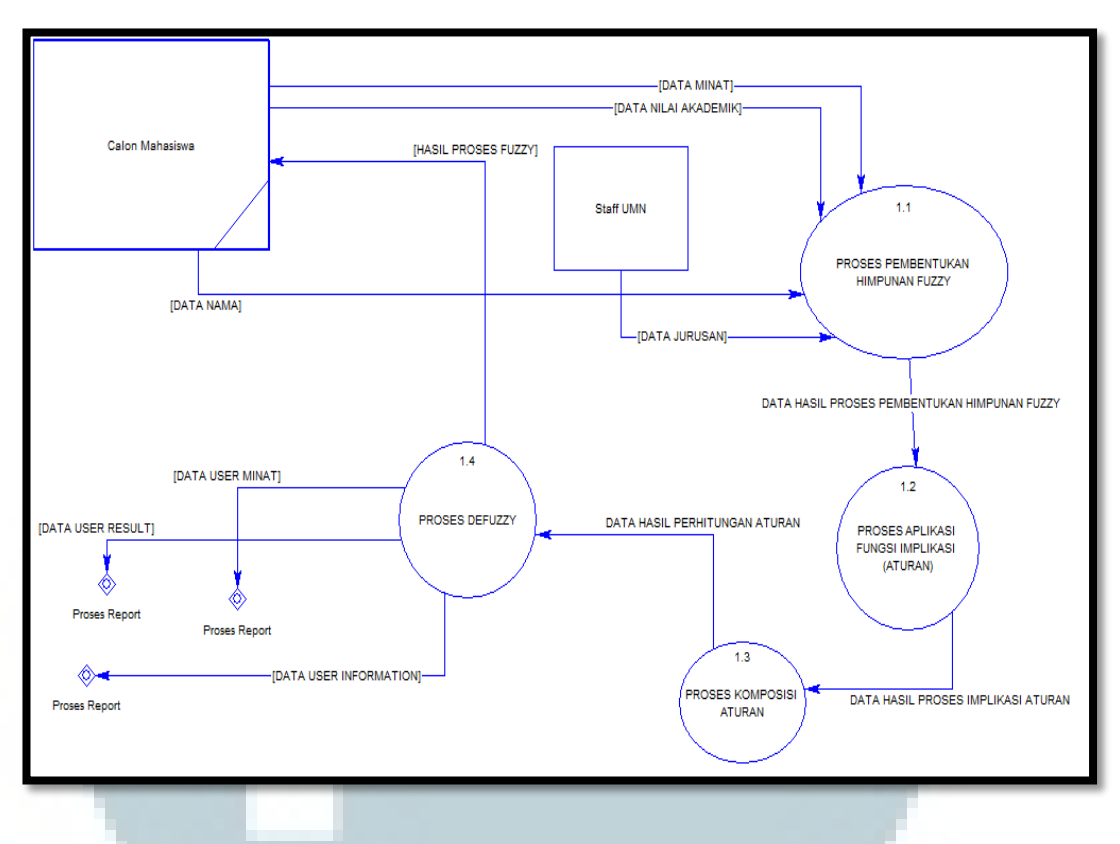

Gambar 3.6 DFD Level 2 Proses 1

 Pada gambar di atas, *user* memasukkan data nama, nilai dan jurusan (IPA dan IPS). Nilai-nilai yang dimasukkan oleh *user* lalu dibentuk ke dalam himpunan *fuzzy*. Dari proses pembentukan himpunan *fuzzy*, diperoleh fungsi keanggotaan setiap mata pelajaran. *Rule-rule* yang berkaitan dengan jurusan yang ada di UMN, lalu dihitung berdasarkan fungsi keanggotaan yang diperoleh. Pada proses *defuzzy* diperoleh hasil akhir yang akan ditampilkan kepada *user*. Pada proses *defuzzy* ini juga sistem akan meng-*input* data nama, nilai, jurusan dan hasil akhir ke dalam *database*.

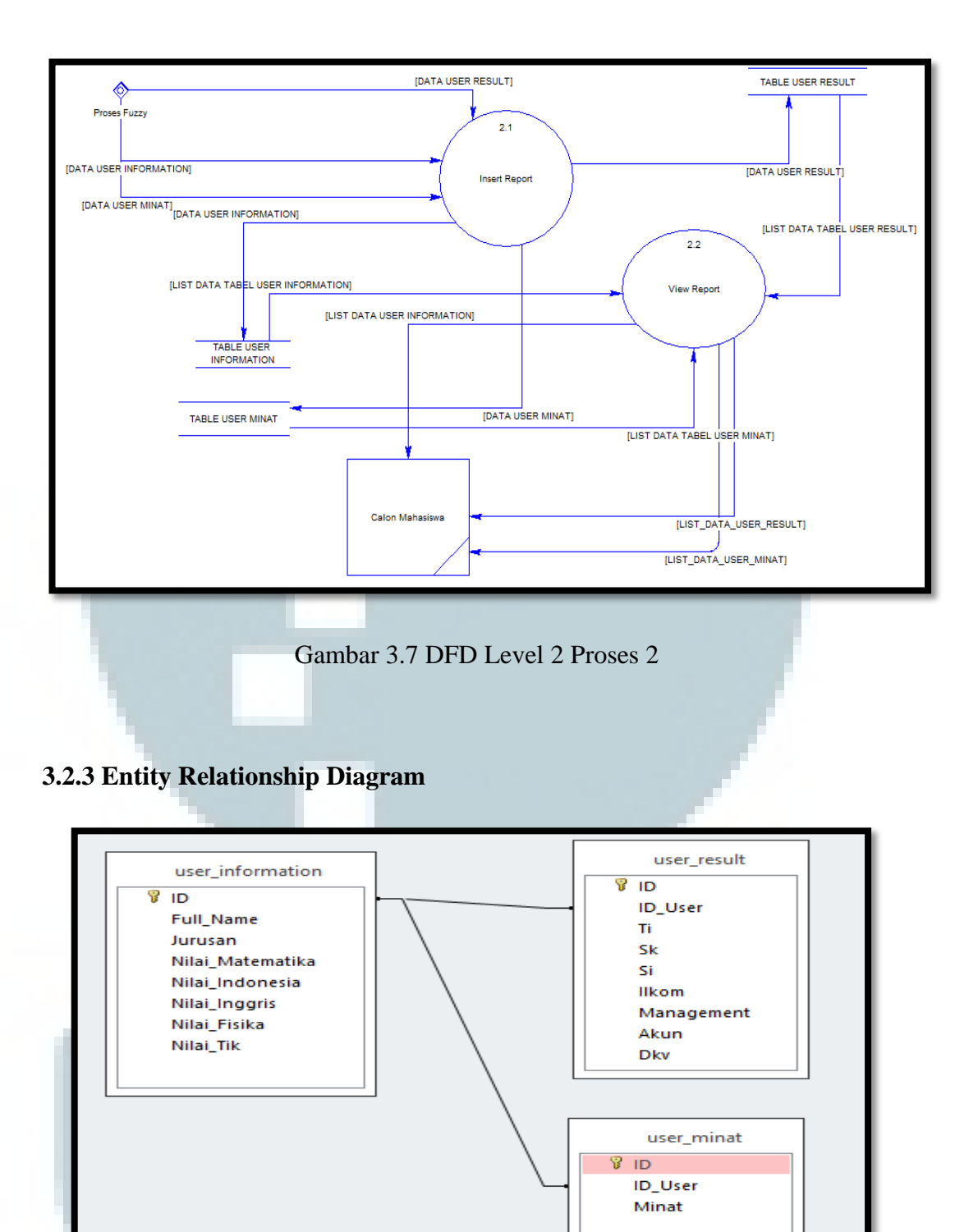

Gambar 3.8 *Entity Relationship Diagram* 

## **3.2.4 Struktur Tabel**

Dalam pembangunan aplikasi ini, terdapat dua tabel yang saling berkaitan.

Nama Tabel : user\_information

a.

Fungsi : Untuk menyimpan data informasi calon mahasiswa yang memakai aplikasi

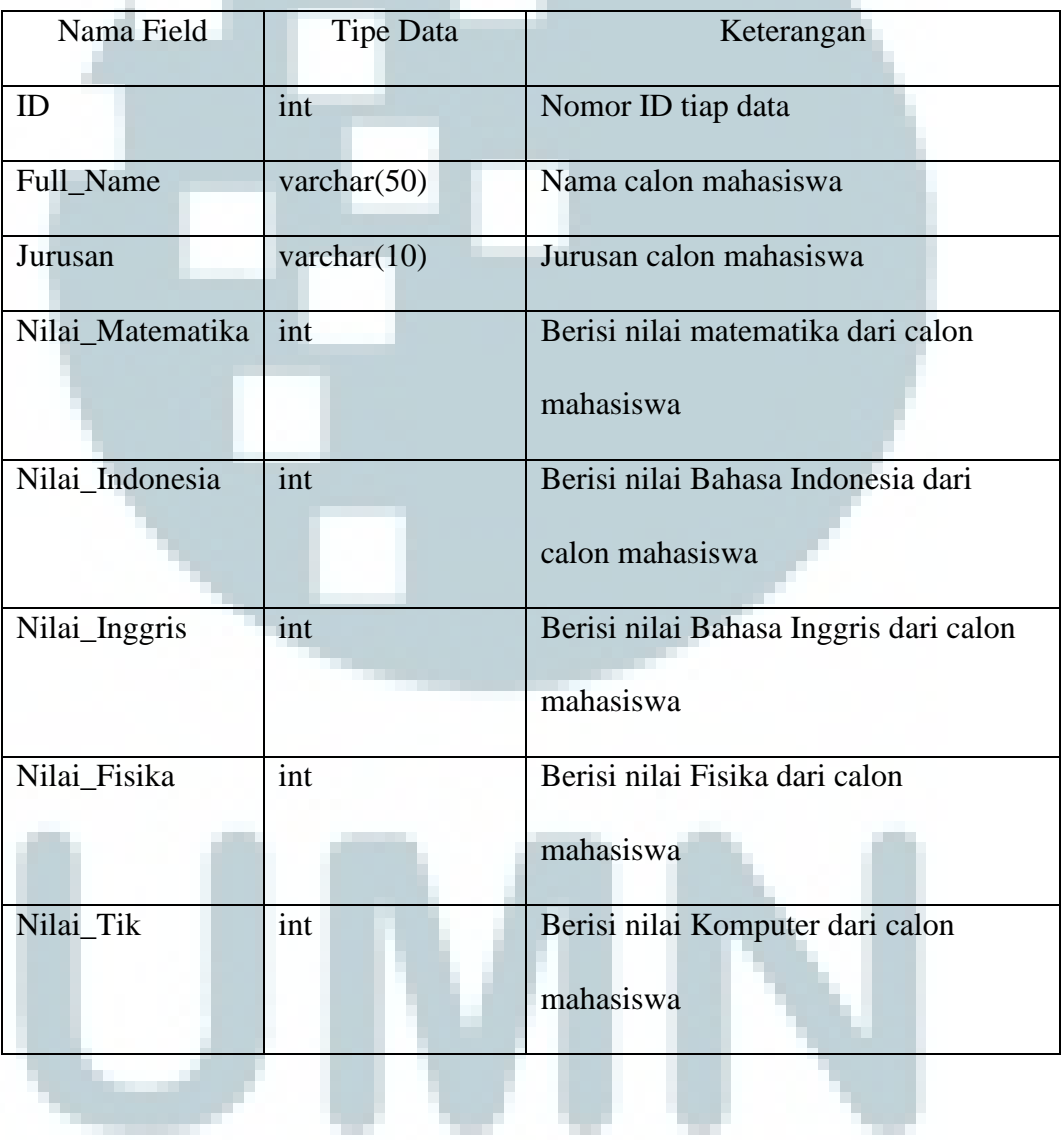

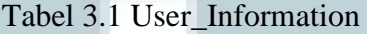

Nama Tabel : user\_result

Fungsi : Untuk menyimpan hasil perhitungan sistem

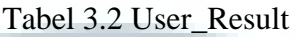

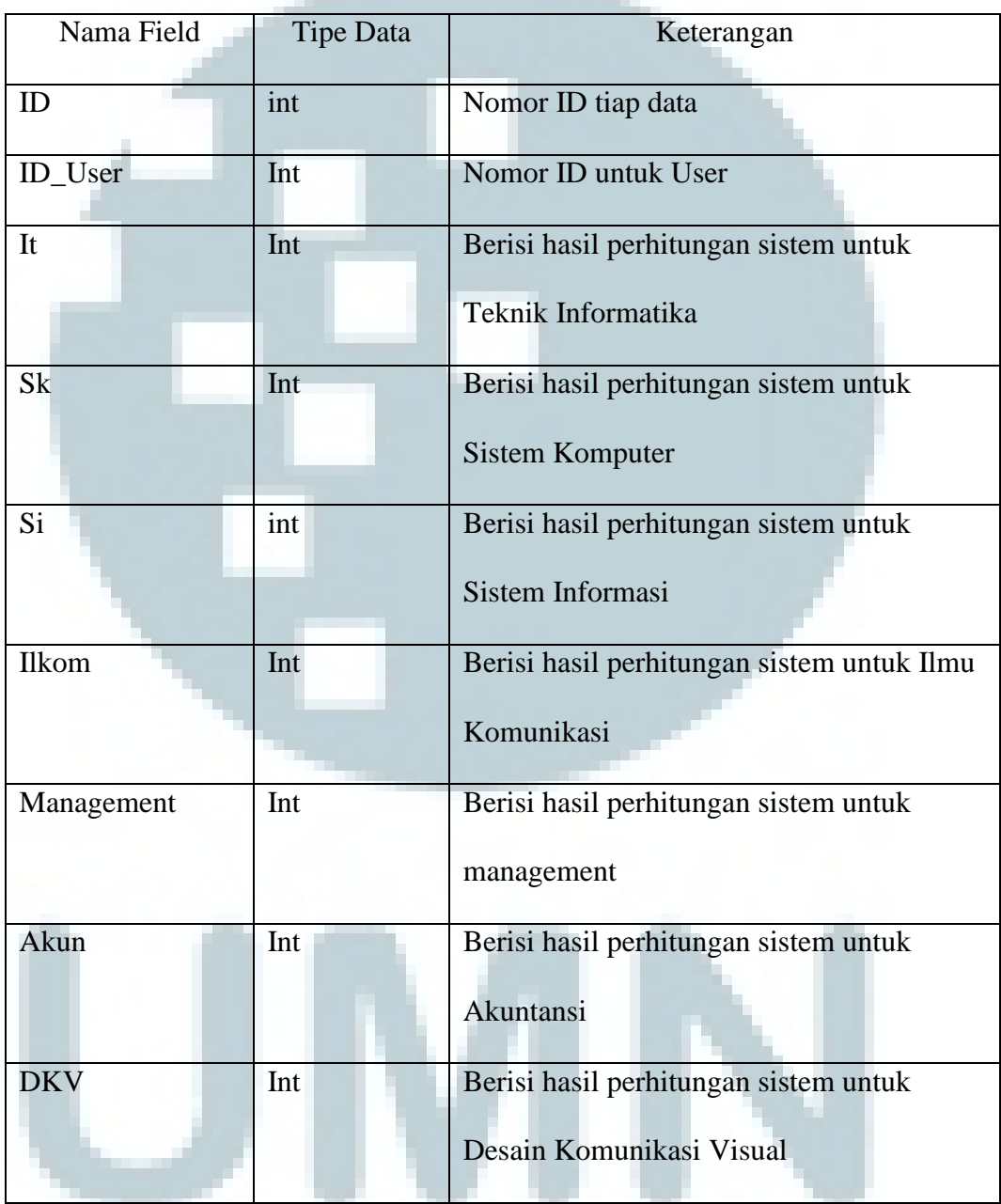

Nama Tabel: user\_minat

Fungsi: untuk menyimpan minat *user* 

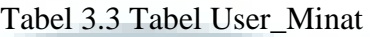

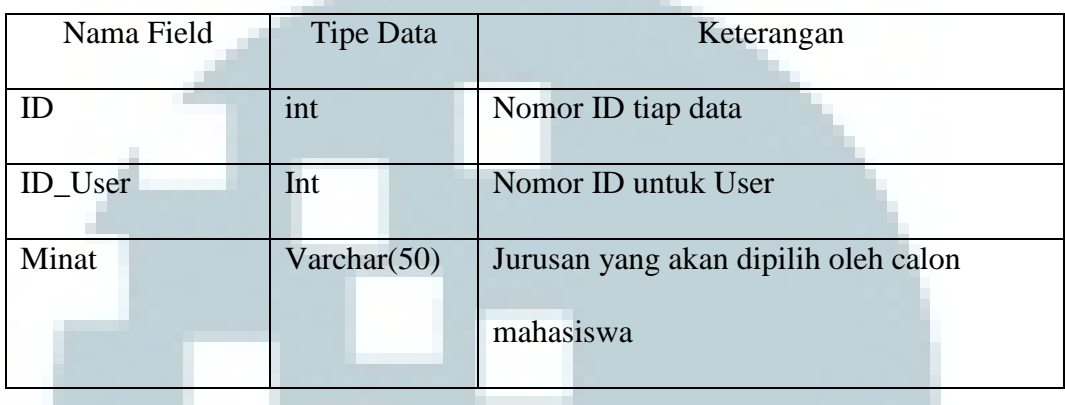

## **3.2.5 Rancangan Antarmuka**

Berikut adalah rancangan antarmuka pada aplikasi DSS pemilihan jurusan.

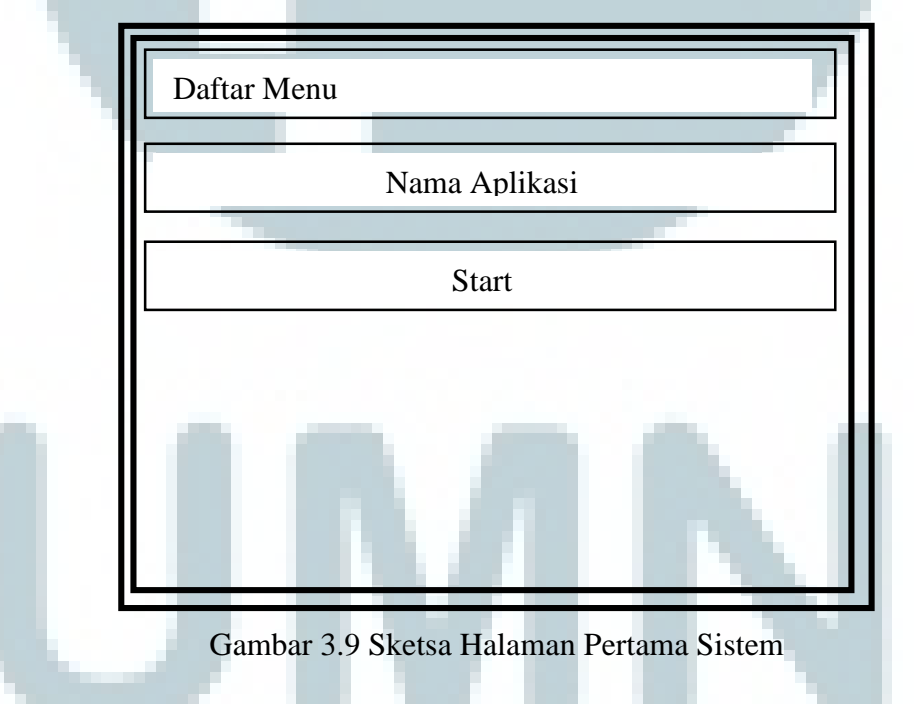

 Rancangan dari gambar 3.9 merupakan rancangan dari halaman pertama dari sistem aplikasi ini. Pada gambar ini terdapat Daftar Menu yang berisi *File*, *Data*, dan *Help*. Submenu dari menu *File* berisi *New Data* dan *Exit*. Submenu dari menu *Data* berisi *report* dan submenu dari menu *Help* adalah *about* dan *how to use*. Agar *user* dapat memasukkan data yang diperlukan maka *user* akan menekan tombol *Start*.

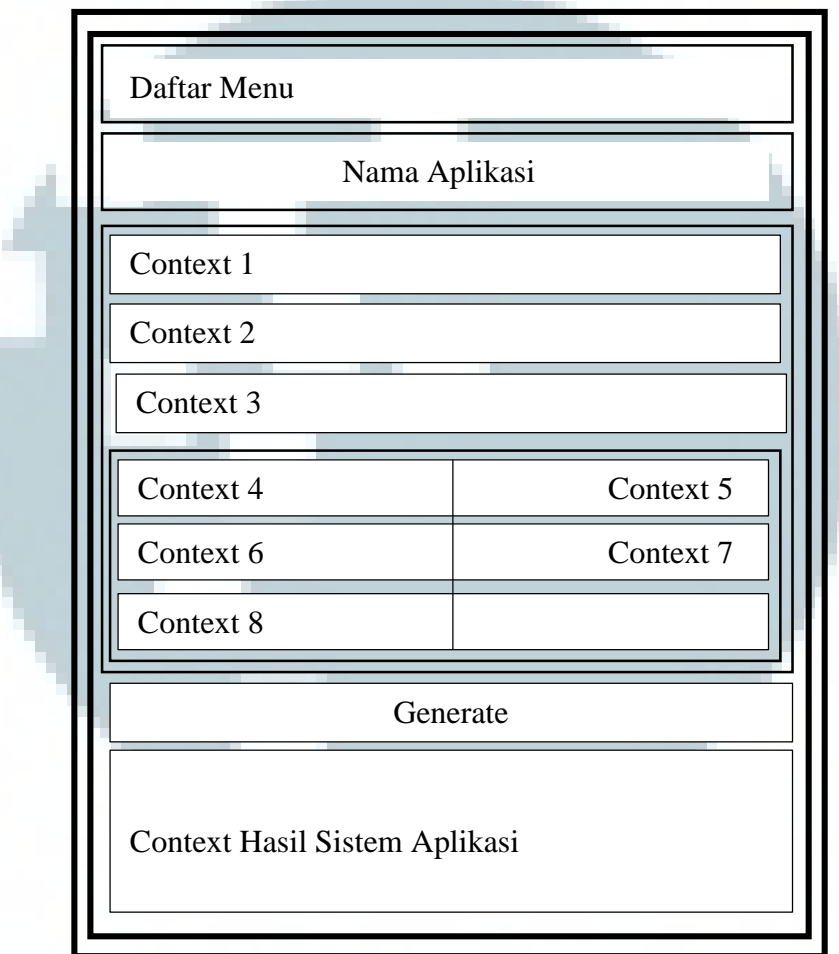

Gambar 3.10 Sketsa Halaman Utama Sistem

 Gambar 3.10 menunjukkan halaman utama dari sistem ini. Pada halaman ini terdapat *context* yang digunakan untuk *field*-*field* yang harus diisi oleh *user*. *Context* hasil sistem aplikasi digunakan untuk menampilkan hasil dari perhitungan sistem.

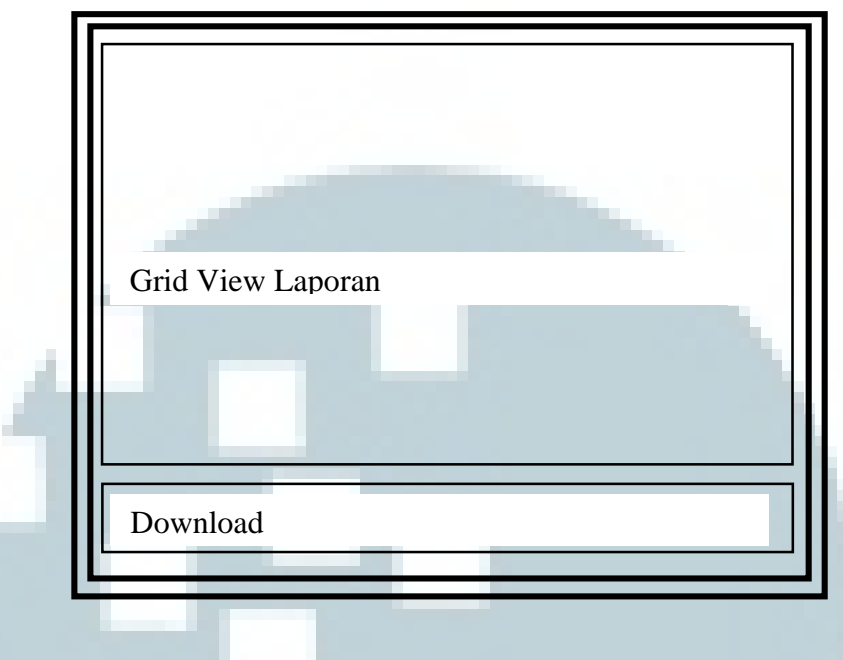

Gambar 3.11 Sketsa Halaman Laporan

 Pada gambar ini terdapat *data grid view* untuk menampilkan data *user* calon mahasiswa yang menggunakan aplikasi ini dan menampilkan hasil dari aplikasi. Terdapat pula tombol *download* agar halaman ini dapat diunduh.

## **3.2.6 Penyelesaian Masalah dengan Fuzzy Logic**

Untuk menyelesaikan masalah dengan menggunakan metode *Fuzzy Logic*, maka dibutuhkan variabel-variabel yang digunakan sebagai *input*, *output*, dan *rulerule* yang dipakai oleh aplikasi ini untuk penarikan kesimpulan.

### **3.2.6.1 Input Variabel**

*Input* variabel yang dipakai dalam aplikasi ini adalah Matematika, Bahasa Indonesia, Bahasa Inggris, Fisika, dan TIK. Variabel ini merupakan nilai dari pelajaran calon mahasiswa yang dipakai untuk dianalisa kedalam *rule fuzzy*.

Himpunan *fuzzy* dari setiap variabel ini berjumlah empat yaitu "Rendah", "Cukup Baik", "Baik", dan "Sangat Baik". Berikut gambar himpunan *fuzzy* dapat dilihat pada gambar 3.12.

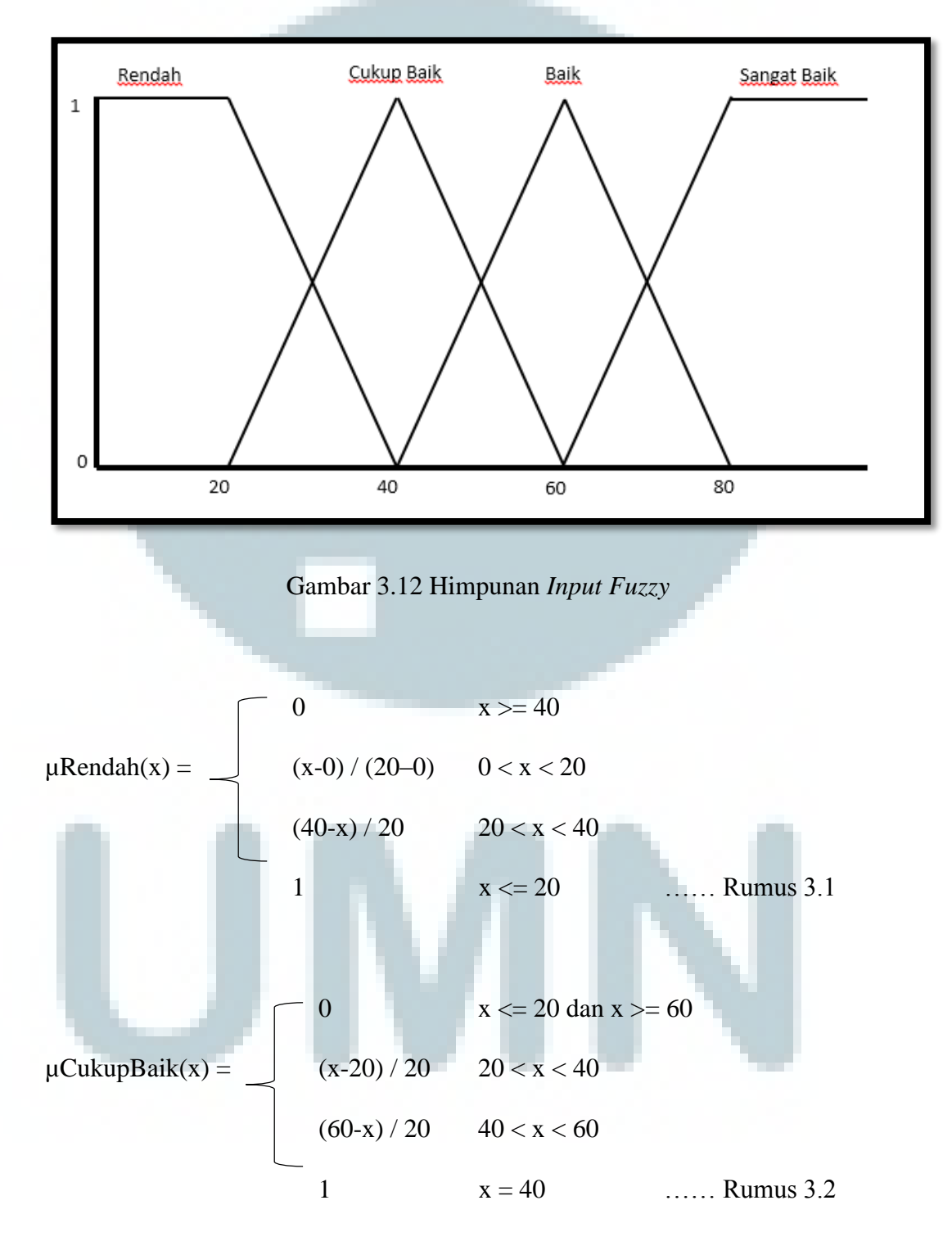

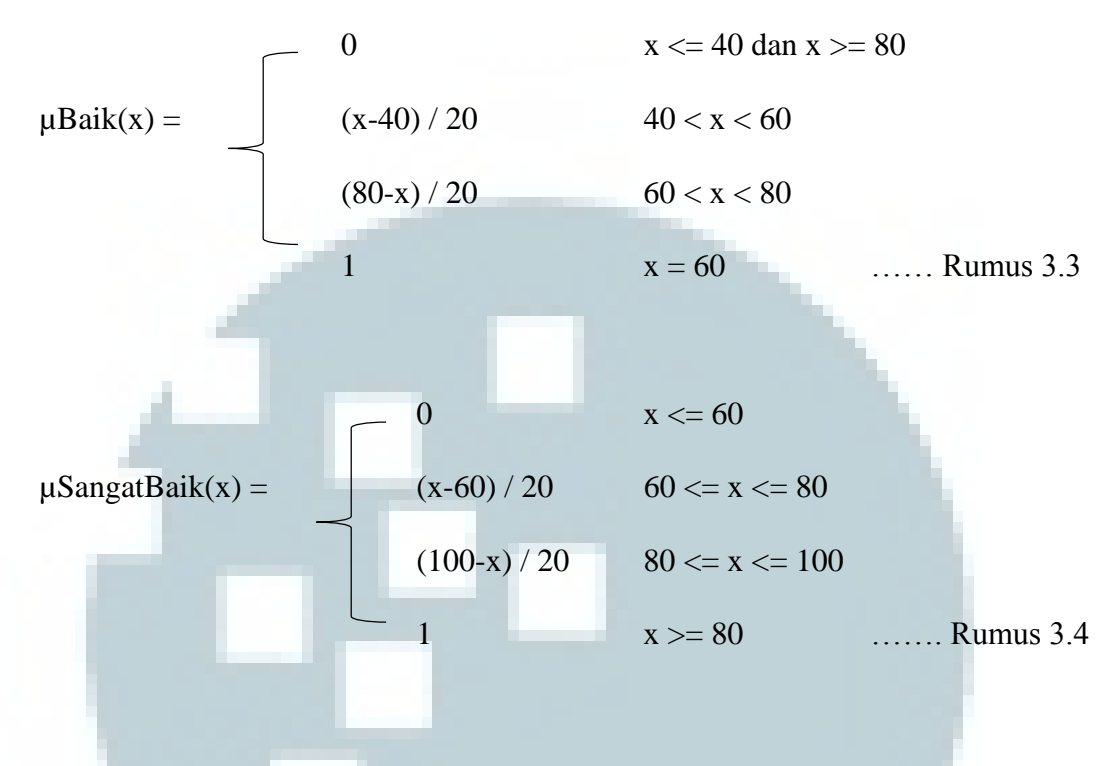

## **3.2.6.2 Output Variabel**

*Output* variabel yang dihasilkan oleh aplikasi ini adalah nilai persentase dari semua jurusan yang ada di UMN. Himpunan *fuzzy* dari variabel ini terdiri dari tiga, yaitu "Tidak Cocok", "Cocok", dan "Sangat Cocok".

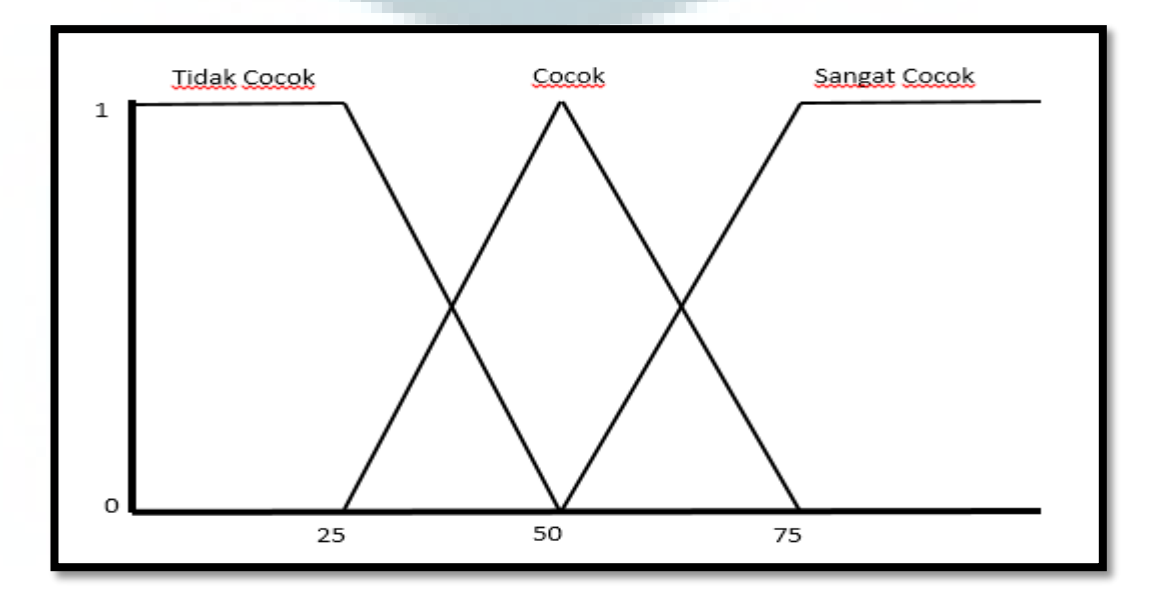

Gambar 3.13 Himpunan *Output Fuzzy*

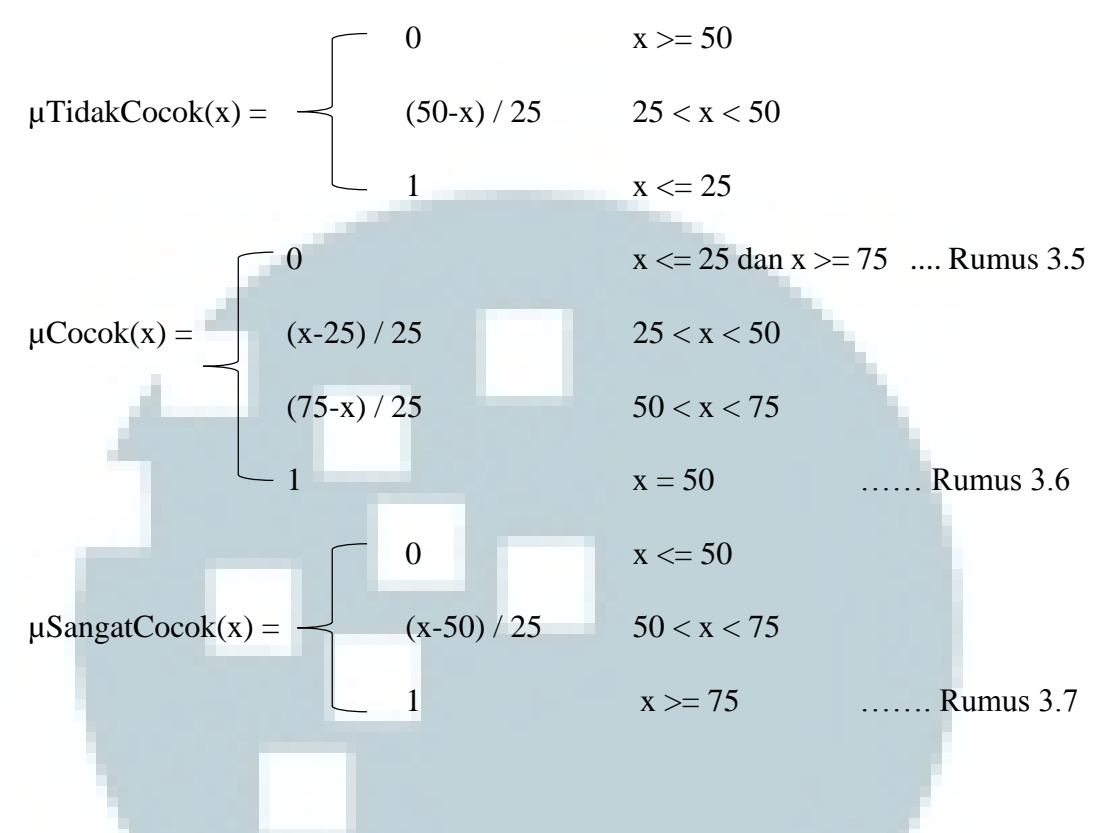

### **3.2.6.3 Fuzzy Rule**

Dalam proses inferensi *fuzzy*, dibutuhkan *rule-rule* yang digunakan sebagai basis *knowledge* agar aplikasi dapat menghasilkan *output* berdasarkan *input-input* yang sudah diterima dalam proses fuzzifikasi. *Rule* ini sangat penting karena tanpa *rule*, *output* dari sistem tidak akan ditemukan. Setiap jurusan memiliki empat puluh lima rule. Untuk jurusan Teknik Informatika dan Sistem Komputer hanya diperuntukkan untuk calon mahasiswa yang memiliki jurusan IPA. Berikut adalah *rule-rule* yang digunakan dalam aplikasi ini.

## 1. Rule Teknik Informatika

## Tabel 3.4 *Rule Fuzzy* Teknik Informatika

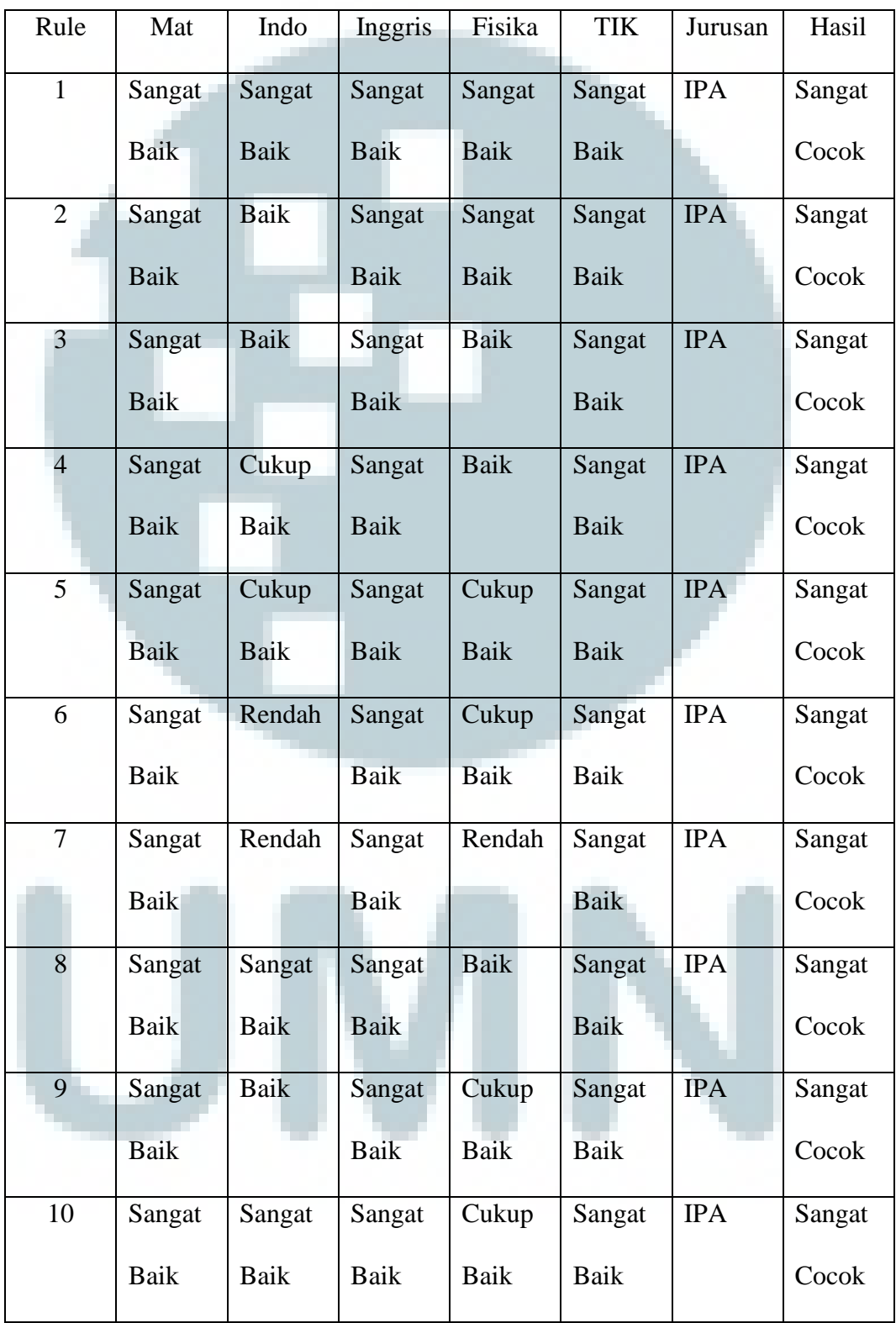

| Rule | Mat         | Indo        | Inggris     | Fisika      | <b>TIK</b>  | Jurusan    | Hasil  |
|------|-------------|-------------|-------------|-------------|-------------|------------|--------|
| 11   | Sangat      | Sangat      | Sangat      | Rendah      | Sangat      | <b>IPA</b> | Sangat |
|      | Baik        | <b>Baik</b> | <b>Baik</b> |             | <b>Baik</b> |            | Cocok  |
| 12   | Sangat      | <b>Baik</b> | Sangat      | Cukup       | Sangat      | <b>IPA</b> | Sangat |
|      | Baik        |             | Baik        | <b>Baik</b> | <b>Baik</b> |            | Cocok  |
| 13   | Sangat      | Baik        | Sangat      | Rendah      | Sangat      | <b>IPA</b> | Sangat |
|      | Baik        |             | <b>Baik</b> |             | <b>Baik</b> |            | Cocok  |
| 14   | Sangat      | Cukup       | Sangat      | Rendah      | Sangat      | <b>IPA</b> | Sangat |
|      | <b>Baik</b> | Baik        | <b>Baik</b> |             | <b>Baik</b> |            | Cocok  |
| 15   | Sangat      | Rendah      | Sangat      | Sangat      | Sangat      | <b>IPA</b> | Sangat |
|      | Baik        |             | <b>Baik</b> | <b>Baik</b> | <b>Baik</b> |            | Cocok  |
| 16   | Baik        | Sangat      | Sangat      | Sangat      | Sangat      | <b>IPA</b> | Cocok  |
|      |             | Baik        | <b>Baik</b> | <b>Baik</b> | Baik        |            |        |
| 17   | Baik        | Sangat      | <b>Baik</b> | Sangat      | Sangat      | <b>IPA</b> | Cocok  |
|      |             | Baik        |             | Baik        | Baik        |            |        |
| 18   | <b>Baik</b> | Sangat      | <b>Baik</b> | Sangat      | <b>Baik</b> | <b>IPA</b> | Cocok  |
|      |             | Baik        |             | <b>Baik</b> |             |            |        |
| 19   | Baik        | <b>Baik</b> | Sangat      | Sangat      | Sangat      | <b>IPA</b> | Cocok  |
|      |             |             | <b>Baik</b> | <b>Baik</b> | Baik        |            |        |
| 20   | Baik        | Baik        | Baik        | Sangat      | Sangat      | <b>IPA</b> | Cocok  |
|      |             |             |             | Baik        | Baik        |            |        |

Tabel 3.4 *Rule Fuzzy* Teknik Informatika (lanjutan)

| Rule | Mat         | Indo        | Inggris     | Fisika      | <b>TIK</b>  | Jurusan    | Hasil |
|------|-------------|-------------|-------------|-------------|-------------|------------|-------|
| 21   | Baik        | Baik        | <b>Baik</b> | <b>Baik</b> | Sangat      | <b>IPA</b> | Cocok |
|      |             |             |             |             | <b>Baik</b> |            |       |
| 22   | Baik        | <b>Baik</b> | <b>Baik</b> | <b>Baik</b> | <b>Baik</b> | <b>IPA</b> | Cocok |
| 23   | Sangat      | Sangat      | Baik        | Sangat      | Sangat      | <b>IPA</b> | Cocok |
|      | Baik        | <b>Baik</b> |             | <b>Baik</b> | <b>Baik</b> |            |       |
| 24   | Sangat      | Sangat      | <b>Baik</b> | Sangat      | <b>Baik</b> | <b>IPA</b> | Cocok |
|      | Baik        | Baik        |             | Baik        |             |            |       |
| 25   | Sangat      | Sangat      | <b>Baik</b> | <b>Baik</b> | <b>Baik</b> | <b>IPA</b> | Cocok |
|      | <b>Baik</b> | Baik        |             |             |             |            |       |
| 26   | Sangat      | Rendah      | <b>Baik</b> | Sangat      | Sangat      | <b>IPA</b> | Cocok |
|      | Baik        |             |             | Baik        | <b>Baik</b> |            |       |
| 27   | Baik        | Rendah      | <b>Baik</b> | Sangat      | Sangat      | <b>IPA</b> | Cocok |
|      |             |             |             | <b>Baik</b> | Baik        |            |       |
| 28   | Baik        | Rendah      | <b>Baik</b> | Baik        | Baik        | <b>IPA</b> | Cocok |
| 29   | Baik        | Cukup       | <b>Baik</b> | Cukup       | <b>Baik</b> | <b>IPA</b> | Cocok |
|      |             | Baik        |             | <b>Baik</b> |             |            |       |
| 30   | Sangat      | Cukup       | Sangat      | Sangat      | Baik        | <b>IPA</b> | Cocok |
|      | Baik        | Baik        | <b>Baik</b> | <b>Baik</b> |             |            |       |
| 31   | Cukup       | Sangat      | Cukup       | Sangat      | Sangat      | <b>IPA</b> | Tidak |
|      | Baik        | Baik        | Baik        | <b>Baik</b> | Baik        |            | Cocok |

Tabel 3.4 Rule Fuzzy Teknik Informatika (lanjutan)

| Rule | Mat         | Indo        | Inggris     | Fisika      | <b>TIK</b>  | Jurusan    | Hasil        |
|------|-------------|-------------|-------------|-------------|-------------|------------|--------------|
| 32   | Cukup       | Sangat      | Sangat      | Sangat      | Sangat      | <b>IPA</b> | Tidak        |
|      | Baik        | Baik        | <b>Baik</b> | <b>Baik</b> | Baik        |            | Cocok        |
| 33   | Cukup       | Sangat      | Cukup       | Sangat      | Sangat      | <b>IPA</b> | Tidak        |
|      | Baik        | Baik        | <b>Baik</b> | Baik        | Baik        |            | Cocok        |
| 34   | Cukup       | Sangat      | Rendah      | Sangat      | Sangat      | <b>IPA</b> | Tidak        |
|      | Baik        | Baik        |             | <b>Baik</b> | Baik        |            | Cocok        |
| 35   | Cukup       | Sangat      | Renda       | Sangat      | Rendah      | <b>IPA</b> | Tidak        |
|      | Baik        | Baik        |             | Baik        |             |            | Cocok        |
| 36   | Cukup       | <b>Baik</b> | Rendah      | <b>Baik</b> | Rendah      | <b>IPA</b> | Tidak        |
|      | <b>Baik</b> |             |             |             |             |            | Cocok        |
| 37   | Cukup       | <b>Baik</b> | Baik        | <b>Baik</b> | <b>Baik</b> | <b>IPA</b> | Tidak        |
|      | Baik        |             |             |             |             |            | Cocok        |
| 38   | Cukup       | Cukup       | Cukup       | <b>Baik</b> | Cukup       | <b>IPA</b> | Tidak        |
|      | Baik        | Baik        | Baik        |             | Baik        |            | Cocok        |
| 39   | <b>Baik</b> | Cukup       | Cukup       | Cukup       | Cukup       | <b>IPA</b> | <b>Tidak</b> |
|      |             | Baik        | <b>Baik</b> | Baik        | Baik        |            | Cocok        |
| 40   | <b>Baik</b> | Baik        | Cukup       | Cukup       | Cukup       | <b>IPA</b> | Tidak        |
|      |             |             | Baik        | Baik        | <b>Baik</b> |            | Cocok        |
| 41   | <b>Baik</b> | <b>Baik</b> | Baik        | Cukup       | Cukup       | <b>IPA</b> | Tidak        |
|      |             |             |             | Baik        | Baik        |            | Cocok        |

Tabel 3.4 *Rule Fuzzy* Teknik Informatika (lanjutan)

| Rule | Mat    | Indo  | Inggris | Fisika | <b>TIK</b> | Jurusan    | Hasil |
|------|--------|-------|---------|--------|------------|------------|-------|
| 42   | Baik   | Baik  | Baik    | Baik   | Cukup      | <b>IPA</b> | Tidak |
|      |        |       |         |        | Baik       |            | Cocok |
| 43   | Baik   | Cukup | Cukup   | Baik   | Baik       | <b>IPA</b> | Tidak |
|      |        | Baik  | Baik    |        |            |            | Cocok |
| 44   | Baik   | Baik  | Cukup   | Baik   | Cukup      | <b>IPA</b> | Tidak |
|      |        |       | Baik    |        | Baik       |            | Cocok |
| 45   | Rendah | Cukup | Cukup   | Cukup  | Cukup      | <b>IPA</b> | Tidak |
|      |        | Baik  | Baik    | Baik   | Baik       |            | Cocok |

Tabel 3.4 *Rule Fuzzy* Teknik Informatika (lanjutan)

2. Sistem Komputer

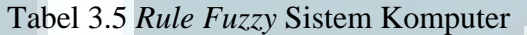

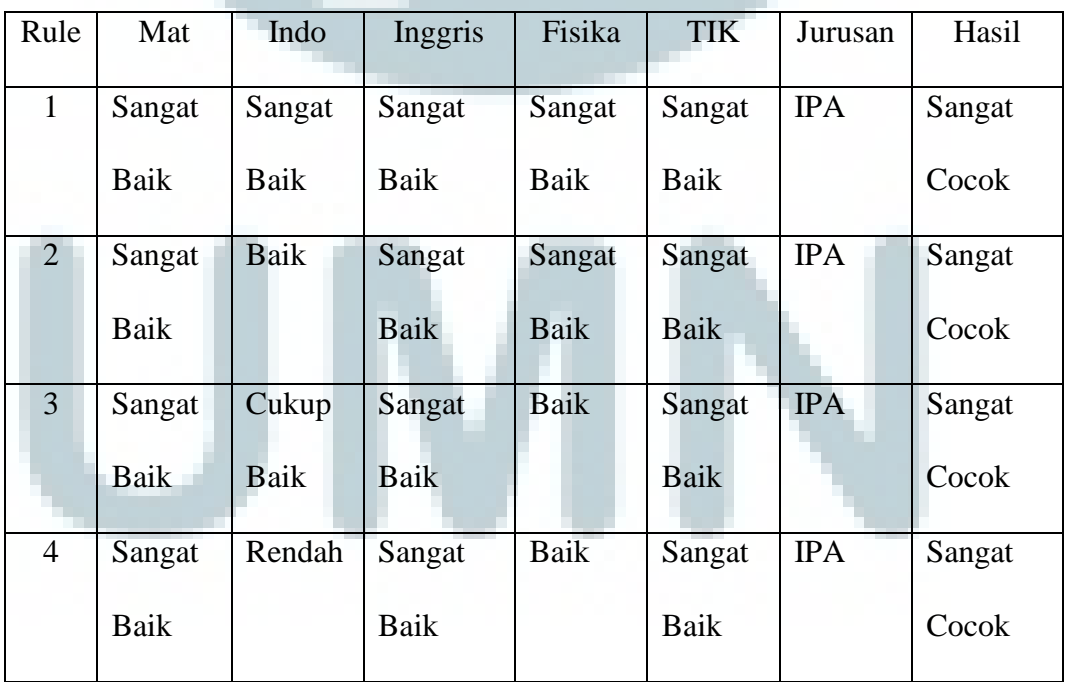

| Rule           | Mat         | Indo        | Inggris     | Fisika      | <b>TIK</b>  | Jurusan    | Hasil |
|----------------|-------------|-------------|-------------|-------------|-------------|------------|-------|
| 5              | Sangat      | Sangat      | Sangat      | Sangat      | <b>Baik</b> | <b>IPA</b> | Cocok |
|                | Baik        | Baik        | <b>Baik</b> | Baik        |             |            |       |
| 6              | Baik        | Sangat      | <b>Baik</b> | Baik        | Baik        | <b>IPA</b> | Cocok |
|                |             | Baik        |             |             |             |            |       |
| $\overline{7}$ | Baik        | Baik        | <b>Baik</b> | Baik        | <b>Baik</b> | <b>IPA</b> | Cocok |
| 8              | <b>Baik</b> | Cukup       | <b>Baik</b> | <b>Baik</b> | Baik        | <b>IPA</b> | Cocok |
|                |             | <b>Baik</b> |             |             |             |            |       |
| 9              | Baik        | Rendah      | <b>Baik</b> | <b>Baik</b> | <b>Baik</b> | <b>IPA</b> | Cocok |
| 10             | Sangat      | Sangat      | <b>Baik</b> | Sangat      | <b>Baik</b> | <b>IPA</b> | Cocok |
|                | <b>Baik</b> | Baik        |             | Baik        |             |            |       |
| 11             | Sangat      | Sangat      | Sangat      | Baik        | Sangat      | <b>IPA</b> | Cocok |
|                | <b>Baik</b> | Baik        | <b>Baik</b> |             | <b>Baik</b> |            |       |
| 12             | <b>Baik</b> | Sangat      | Sangat      | Sangat      | Sangat      | <b>IPA</b> | Cocok |
|                |             | Baik        | Baik        | Baik        | Baik        |            |       |
| 13             | <b>Baik</b> | Cukup       | Sangat      | Sangat      | Sangat      | <b>IPA</b> | Cocok |
|                |             | <b>Baik</b> | Baik        | <b>Baik</b> | Baik        |            |       |
| 14             | Sangat      | Sangat      | <b>Baik</b> | Baik        | <b>Baik</b> | <b>IPA</b> | Cocok |
|                | Baik        | <b>Baik</b> |             |             |             |            |       |
| 15             | Baik        | Rendah      | Sangat      | Sangat      | Sangat      | <b>IPA</b> | Cocok |
|                |             |             | Baik        | Baik        | Baik        |            |       |

Tabel 3.5 *Rule Fuzzy* Sistem Komputer (lanjutan)

| Rule | Mat         | Indo        | Inggris     | Fisika      | <b>TIK</b>  | Jurusan    | Hasil |
|------|-------------|-------------|-------------|-------------|-------------|------------|-------|
| 16   | Sangat      | Baik        | <b>Baik</b> | Baik        | <b>Baik</b> | <b>IPA</b> | Cocok |
|      | Baik        |             |             |             |             |            |       |
| 17   | Sangat      | Cukup       | <b>Baik</b> | Baik        | <b>Baik</b> | <b>IPA</b> | Cocok |
|      | <b>Baik</b> | Baik        |             |             |             |            |       |
| 18   | <b>Baik</b> | Cukup       | Sangat      | <b>Baik</b> | <b>Baik</b> | <b>IPA</b> | Cocok |
|      |             | Baik        | <b>Baik</b> |             |             |            |       |
| 19   | Baik        | Rendah      | Sangat      | Sangat      | Sangat      | <b>IPA</b> | Cocok |
|      |             |             | <b>Baik</b> | Baik        | <b>Baik</b> |            |       |
| 20   | Sangat      | Rendah      | <b>Baik</b> | Baik        | <b>Baik</b> | <b>IPA</b> | Cocok |
|      | <b>Baik</b> |             |             |             |             |            |       |
| 21   | Baik        | Cukup       | <b>Baik</b> | <b>Baik</b> | <b>Baik</b> | <b>IPA</b> | Cocok |
|      |             | <b>Baik</b> |             |             |             |            |       |
| 22   | Cukup       | Cukup       | Cukup       | Cukup       | Cukup       | <b>IPA</b> | Tidak |
|      | Baik        | Baik        | <b>Baik</b> | Baik        | Baik        |            | Cocok |
| 23   | Sangat      | Sangat      | Cukup       | Cukup       | Cukup       | <b>IPA</b> | Tidak |
|      | Baik        | <b>Baik</b> | <b>Baik</b> | <b>Baik</b> | Baik        |            | Cocok |
| 24   | Sangat      | Baik        | <b>Baik</b> | Cukup       | Baik        | <b>IPA</b> | Tidak |
|      | Baik        |             |             | Baik        |             |            | Cocok |
| 25   | Baik        | Sangat      | Sangat      | Cukup       | <b>Baik</b> | <b>IPA</b> | Tidak |
|      |             | Baik        | <b>Baik</b> | Baik        |             |            | Cocok |

Tabel 3.5 *Rule Fuzzy* Sistem Komputer (lanjutan)

| Rule | Mat         | Indo        | Inggris     | Fisika      | <b>TIK</b>  | Jurusan    | Hasil |
|------|-------------|-------------|-------------|-------------|-------------|------------|-------|
| 26   | <b>Baik</b> | Sangat      | Sangat      | Sangat      | Cukup       | <b>IPA</b> | Tidak |
|      |             | <b>Baik</b> | <b>Baik</b> | Baik        | <b>Baik</b> |            | Cocok |
| 27   | Sangat      | Sangat      | <b>Baik</b> | Cukup       | Sangat      | <b>IPA</b> | Tidak |
|      | <b>Baik</b> | Baik        |             | Baik        | <b>Baik</b> |            | Cocok |
| 28   | Sangat      | Baik        | Sangat      | Cukup       | Cukup       | <b>IPA</b> | Tidak |
|      | Baik        |             | <b>Baik</b> | <b>Baik</b> | <b>Baik</b> |            | Cocok |
| 29   | Sangat      | <b>Baik</b> | Sangat      | Sangat      | Cukup       | <b>IPA</b> | Tidak |
|      | <b>Baik</b> |             | <b>Baik</b> | <b>Baik</b> | Baik        |            | Cocok |
| 30   | <b>Baik</b> | Baik        | <b>Baik</b> | <b>Baik</b> | Cukup       | <b>IPA</b> | Tidak |
|      |             |             |             |             | <b>Baik</b> |            | Cocok |
| 31   | Cukup       | <b>Baik</b> | <b>Baik</b> | <b>Baik</b> | Baik        | <b>IPA</b> | Tidak |
|      | Baik        |             |             |             |             |            | Cocok |
| 32   | Baik        | Baik        | Cukup       | Baik        | Baik        | <b>IPA</b> | Tidak |
|      |             |             | Baik        |             |             |            | Cocok |
| 33   | <b>Baik</b> | Sangat      | Rendah      | <b>Baik</b> | <b>Baik</b> | <b>IPA</b> | Tidak |
|      |             | <b>Baik</b> |             |             |             |            | Cocok |
| 34   | Baik        | Rendah      | Sangat      | Cukup       | Baik        | <b>IPA</b> | Tidak |
|      |             |             | <b>Baik</b> | <b>Baik</b> |             |            | Cocok |
| 35   | Samgat      | Cukup       | Cukup       | Baik        | Cukup       | <b>IPA</b> | Tidak |
|      | Baik        | Baik        | <b>Baik</b> |             | Baik        |            | Cocok |

Tabel 3.5 *Rule Fuzzy* Sistem Komputer (lanjutan)

| Rule | Mat         | Indo        | Inggris     | Fisika      | <b>TIK</b>  | Jurusan    | Hasil |
|------|-------------|-------------|-------------|-------------|-------------|------------|-------|
| 36   | <b>Baik</b> | Baik        | Rendah      | Baik        | <b>Baik</b> | <b>IPA</b> | Tidak |
|      |             |             |             |             |             |            | Cocok |
| 37   | Sangat      | Sangat      | <b>Baik</b> | Rendah      | <b>Baik</b> | <b>IPA</b> | Tidak |
|      | <b>Baik</b> | Baik        |             |             |             |            | Cocok |
| 38   | Baik        | Cukup       | Rendah      | Sangat      | Sangat      | <b>IPA</b> | Tidak |
|      |             | Baik        |             | Baik        | <b>Baik</b> |            | Cocok |
| 39   | Sangat      | Sangat      | Cukup       | Baik        | Rendah      | <b>IPA</b> | Tidak |
|      | <b>Baik</b> | Baik        | <b>Baik</b> |             |             |            | Cocok |
| 40   | Rendah      | <b>Baik</b> | Sangat      | Sangat      | <b>Baik</b> | <b>IPA</b> | Tidak |
|      |             |             | <b>Baik</b> | Baik        |             |            | Cocok |
| 41   | Cukup       | Sangat      | Sangat      | Sangat      | Sangat      | <b>IPA</b> | Tidak |
|      | Baik        | Baik        | <b>Baik</b> | Baik        | Baik        |            | Cocok |
| 42   | Cukup       | Baik        | Sangat      | Rendah      | Sangat      | <b>IPA</b> | Tidak |
|      | Baik        |             | Baik        |             | Baik        |            | Cocok |
| 43   | Cukup       | Baik        | <b>Baik</b> | Sangat      | Rendah      | <b>IPA</b> | Tidak |
|      | Baik        |             |             | <b>Baik</b> |             |            | Cocok |
| 44   | Sangat      | Baik        | Cukup       | Rendah      | Sangat      | <b>IPA</b> | Tidak |
|      | Baik        |             | <b>Baik</b> |             | Baik        |            | Cocok |
| 45   | Sangat      | Rendah      | Sangat      | Baik        | Cukup       | <b>IPA</b> | Tidak |
|      | Baik        |             | Baik        |             | <b>Baik</b> |            | Cocok |

Tabel 3.5 *Rule Fuzzy* Sistem Komputer (lanjutan)

# 3. Ilmu Komunikasi

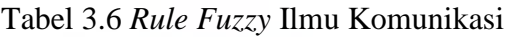

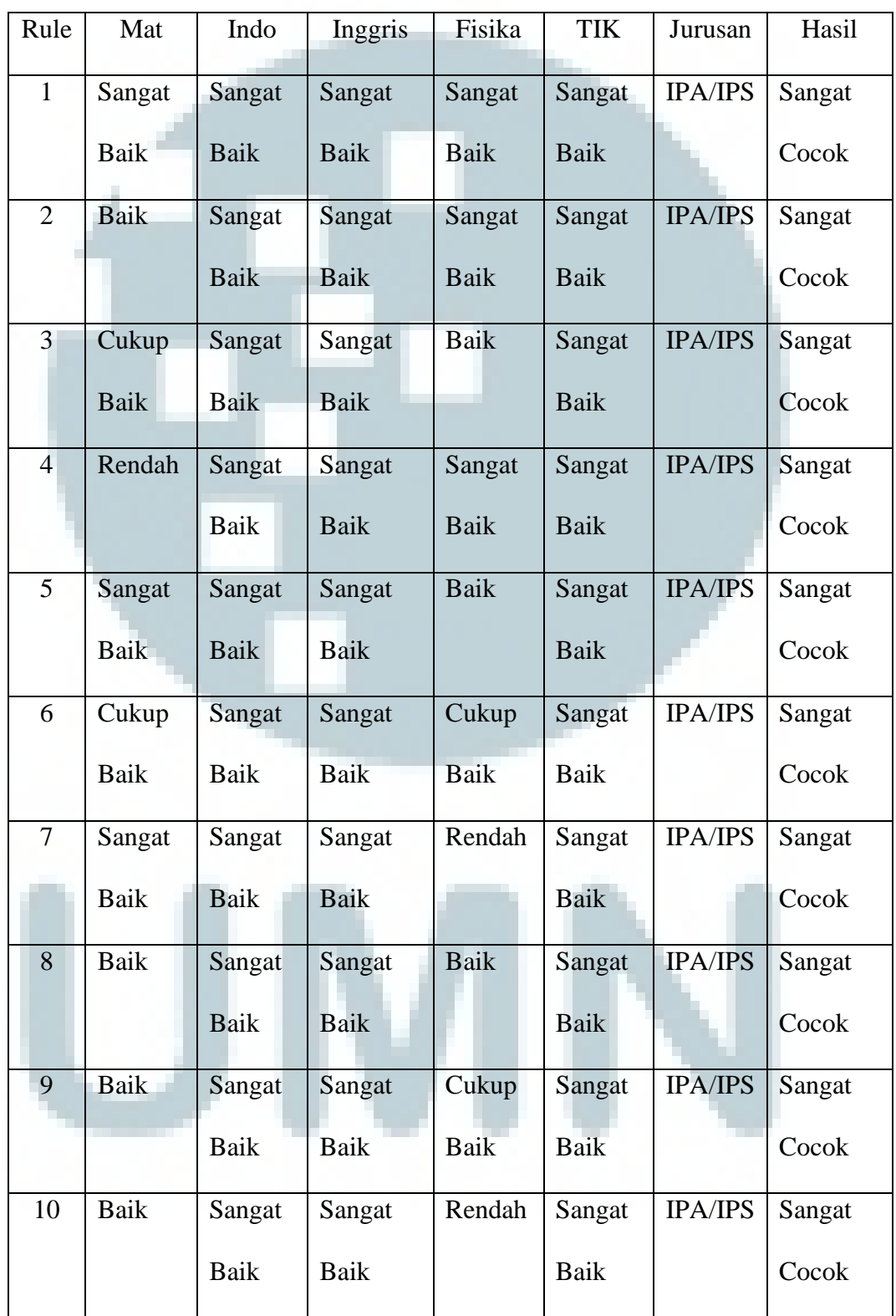

| Rule | Mat         | Indo        | Inggris     | Fisika      | <b>TIK</b>  | Jurusan        | Hasil  |
|------|-------------|-------------|-------------|-------------|-------------|----------------|--------|
| 11   | Cukup       | Sangat      | Sangat      | <b>Baik</b> | Sangat      | <b>IPA/IPS</b> | Sangat |
|      | Baik        | Baik        | <b>Baik</b> |             | <b>Baik</b> |                | Cocok  |
| 12   | Rendah      | Sangat      | Sangat      | Baik        | Sangat      | <b>IPA/IPS</b> | Sangat |
|      |             | Baik        | Baik        |             | <b>Baik</b> |                | Cocok  |
| 13   | Rendah      | Sangat      | Sangat      | Rendah      | Sangat      | <b>IPA/IPS</b> | Sangat |
|      |             | Baik        | Baik        |             | <b>Baik</b> |                | Cocok  |
| 14   | Cukup       | Sangat      | Sangat      | Cukup       | Sangat      | <b>IPA/IPS</b> | Sangat |
|      | Baik        | Baik        | <b>Baik</b> | <b>Baik</b> | <b>Baik</b> |                | Cocok  |
| 15   | Rendah      | Sangat      | Sangat      | Cukup       | Sangat      | <b>IPA/IPS</b> | Sangat |
|      |             | Baik        | <b>Baik</b> | <b>Baik</b> | <b>Baik</b> |                | Cocok  |
| 16   | Sangat      | Baik        | Sangat      | Sangat      | Sangat      | <b>IPA/IPS</b> | Cocok  |
|      | Baik        |             | <b>Baik</b> | <b>Baik</b> | <b>Baik</b> |                |        |
| 17   | Sangat      | Baik        | Sangat      | <b>Baik</b> | Sangat      | <b>IPA/IPS</b> | Cocok  |
|      | Baik        |             | <b>Baik</b> |             | Baik        |                |        |
| 18   | Sangat      | <b>Baik</b> | <b>Baik</b> | Sangat      | <b>Baik</b> | <b>IPA/IPS</b> | Cocok  |
|      | <b>Baik</b> |             |             | <b>Baik</b> |             |                |        |
| 19   | Sangat      | Sangat      | <b>Baik</b> | <b>Baik</b> | Baik        | <b>IPA/IPS</b> | Cocok  |
|      | Baik        | Baik        |             |             |             |                |        |
| 20   | Baik        | Baik        | Baik        | <b>Baik</b> | <b>Baik</b> | IPA/IPS        | Cocok  |
| 21   | Baik        | Baik        | Sangat      | Sangat      | Sangat      | <b>IPA/IPS</b> | Cocok  |
|      |             |             | Baik        | Baik        | Baik        |                |        |

Tabel 3.6 *Rule Fuzzy* Ilmu Komunikasi (lanjutan)

| Rule | Mat         | Indo        | Inggris     | Fisika      | <b>TIK</b>  | Jurusan        | Hasil |
|------|-------------|-------------|-------------|-------------|-------------|----------------|-------|
| 22   | Sangat      | Sangat      | Sangat      | Sangat      | Baik        | <b>IPA/IPS</b> | Cocok |
|      | Baik        | <b>Baik</b> | <b>Baik</b> | Baik        |             |                |       |
| 23   | Baik        | <b>Baik</b> | <b>Baik</b> | <b>Baik</b> | Sangat      | <b>IPA/IPS</b> | Cocok |
|      |             |             |             |             | <b>Baik</b> |                |       |
| 24   | Cukup       | <b>Baik</b> | <b>Baik</b> | Cukup       | <b>Baik</b> | <b>IPA/IPS</b> | Cocok |
|      | Baik        |             |             | <b>Baik</b> |             |                |       |
| 25   | Sangat      | <b>Baik</b> | <b>Baik</b> | Cukup       | Sangat      | <b>IPA/IPS</b> | Cocok |
|      | Baik        |             |             | Baik        | <b>Baik</b> |                |       |
| 26   | Rendah      | <b>Baik</b> | Sangat      | Cukup       | <b>Baik</b> | <b>IPA/IPS</b> | Cocok |
|      |             |             | <b>Baik</b> | <b>Baik</b> |             |                |       |
| 27   | Baik        | Baik        | <b>Baik</b> | Rendah      | <b>Baik</b> | <b>IPA/IPS</b> | Cocok |
| 28   | Cukup       | <b>Baik</b> | <b>Baik</b> | Rendah      | Baik        | <b>IPA/IPS</b> | Cocok |
|      | Baik        |             |             |             |             |                |       |
| 29   | Rendah      | Baik        | Sangat      | Rendah      | Baik        | <b>IPA/IPS</b> | Cocok |
|      |             |             | <b>Baik</b> |             |             |                |       |
| 30   | Baik        | Sangat      | Baik        | Sangat      | Sangat      | <b>IPA/IPS</b> | Cocok |
|      |             | <b>Baik</b> |             | Baik        | Baik        |                |       |
| 31   | Sangat      | Cukup       | Cukup       | Sangat      | Cukup       | <b>IPA/IPS</b> | Tidak |
|      | <b>Baik</b> | Baik        | Baik        | Baik        | <b>Baik</b> |                | Cocok |
| 32   | Baik        | Sangat      | Cukup       | Sangat      | Cukup       | <b>IPA/IPS</b> | Tidak |
|      |             | Baik        | Baik        | Baik        | Baik        |                | Cocok |

Tabel 3.6 *Rule Fuzzy* Ilmu Komunikasi (lanjutan)

| Rule | Mat         | Indo        | Inggris     | Fisika      | <b>TIK</b>  | Jurusan        | Hasil |
|------|-------------|-------------|-------------|-------------|-------------|----------------|-------|
| 33   | <b>Baik</b> | Baik        | Cukup       | <b>Baik</b> | Cukup       | <b>IPA/IPS</b> | Tidak |
|      |             |             | <b>Baik</b> |             | <b>Baik</b> |                | Cocok |
| 34   | Sangat      | <b>Baik</b> | Cukup       | <b>Baik</b> | Sangat      | <b>IPA/IPS</b> | Tidak |
|      | <b>Baik</b> |             | Baik        |             | <b>Baik</b> |                | Cocok |
| 35   | Baik        | Cukup       | <b>Baik</b> | Cukup       | <b>Baik</b> | <b>IPA/IPS</b> | Tidak |
|      |             | Baik        |             | <b>Baik</b> |             |                | Cocok |
| 36   | Baik        | Sangat      | Sangat      | Baik        | Cukup       | <b>IPA/IPS</b> | Tidak |
|      |             | Baik        | <b>Baik</b> |             | <b>Baik</b> |                | Cocok |
| 37   | Cukup       | <b>Bak</b>  | Cukup       | <b>Baik</b> | <b>Baik</b> | <b>IPA/IPS</b> | Tidak |
|      | <b>Baik</b> |             | <b>Baik</b> |             |             |                | Cocok |
| 38   | Cukup       | Cukup       | Cukup       | Cukup       | Cukup       | <b>IPA/IPS</b> | Tidak |
|      | Baik        | Baik        | <b>Baik</b> | <b>Bak</b>  | Baik        |                | Cocok |
| 39   | Rendah      | Baik        | <b>Baik</b> | Baik        | Cukup       | <b>IPA/IPS</b> | Tidak |
|      |             |             |             |             | Baik        |                | Cocok |
| 40   | Sangat      | Cukup       | <b>Baik</b> | <b>Baik</b> | <b>Baik</b> | <b>IPA/IPS</b> | Tidak |
|      | Baik        | <b>Baik</b> |             |             |             |                | Cocok |
| 41   | Baik        | Baik        | <b>Baik</b> | Baik        | Cukup       | <b>IPA/IPS</b> | Tidak |
|      |             |             |             |             | Baik        |                | Cocok |
| 42   | Baik        | Cukup       | Baik        | <b>Baik</b> | Sangat      | IPA/IPS        | Tidak |
|      |             | <b>Baik</b> |             |             | <b>Baik</b> |                | Cocok |

Tabel 3.6 *Rule Fuzzy* Ilmu Komunikasi (lanjutan)

| Rule | Mat    | Indo        | Inggris     | Fisika      | <b>TIK</b>  | Jurusan        | Hasil |
|------|--------|-------------|-------------|-------------|-------------|----------------|-------|
| 43   | Rendah | Sangat      | Sangat      | Sangat      | Cukup       | <b>IPA/IPS</b> | Tidak |
|      |        | <b>Baik</b> | <b>Baik</b> | Baik        | Baik        |                | Cocok |
| 44   | Sangat | Rendah      | Baik        | Baik        | <b>Baik</b> | <b>IPA/IPS</b> | Tidak |
|      | Baik   |             |             |             |             |                | Cocok |
| 45   | Rendah | Baik        | <b>Baik</b> | <b>Baik</b> | Baik        | <b>IPA/IPS</b> | Tidak |
|      |        |             |             |             |             |                | Cocok |

Tabel 3.6 *Rule Fuzzy* Ilmu Komunikasi (lanjutan)

4. Sistem Informasi, Manajemen, Akuntansi, Desain Komunikasi Visual (Gabungan)

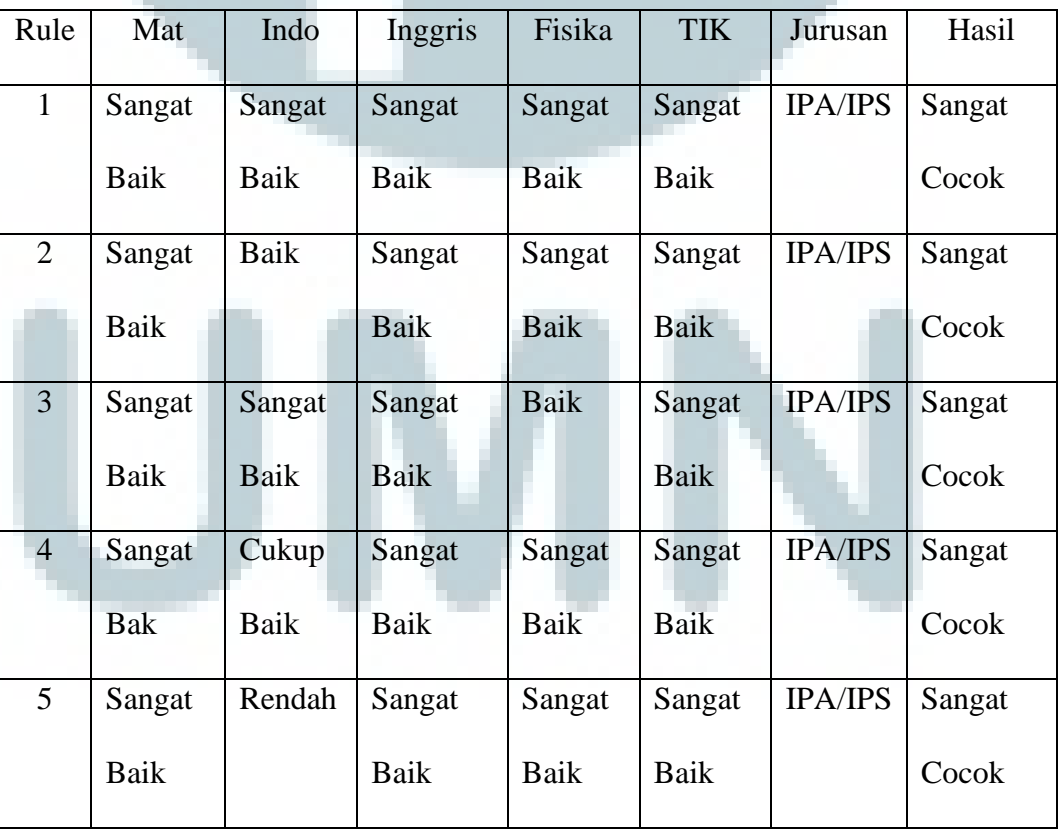

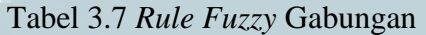

| Rule           | Mat         | Indo        | Inggris     | Fisika      | <b>TIK</b>  | Jurusan        | Hasil  |
|----------------|-------------|-------------|-------------|-------------|-------------|----------------|--------|
| 6              | Sangat      | Sangat      | Sangat      | Cukup       | Sangat      | <b>IPA/IPS</b> | Sangat |
|                | Baik        | <b>Baik</b> | Baik        | Baik        | <b>Baik</b> |                | Cocok  |
| $\overline{7}$ | Sangat      | Sangat      | Sangat      | Rendah      | Sangat      | <b>IPA/IPS</b> | Sangat |
|                | <b>Baik</b> | Baik        | Baik        |             | Baik        |                | Cocok  |
| 8              | Sangat      | Baik        | Sangat      | <b>Baik</b> | Sangat      | <b>IPA/IPS</b> | Sangat |
|                | Baik        |             | Baik        |             | Baik        |                | Cocok  |
| 9              | Sangat      | <b>Baik</b> | Sangat      | Cukup       | Sangat      | <b>IPA/IPS</b> | Sangat |
|                | <b>Baik</b> |             | <b>Baik</b> | Baik        | <b>Baik</b> |                | Cocok  |
| 10             | Sangat      | Baik        | Sangat      | Cukup       | Sangat      | <b>IPA/IPS</b> | Sangat |
|                | <b>Baik</b> |             | Baik        | Baik        | <b>Baik</b> |                | Cocok  |
| 11             | Sangat      | Cukup       | Sangat      | <b>Baik</b> | Sangat      | <b>IPA/IPS</b> | Sangat |
|                | Baik        | Baik        | <b>Baik</b> |             | Baik        |                | Cocok  |
| 12             | Sangat      | Rendah      | Sangat      | <b>Baik</b> | Sangat      | <b>IPA/IPS</b> | Sangat |
|                | Baik        |             | Baik        |             | Baik        |                | Cocok  |
| 13             | Sangat      | Cukup       | Sangat      | Cukup       | Sangat      | <b>IPA/IPS</b> | Sangat |
|                | Bak         | <b>Baik</b> | <b>Baik</b> | <b>Baik</b> | <b>Baik</b> |                | Cocok  |
| 14             | Sangat      | Rendah      | Sangat      | Cukup       | Sangat      | <b>IPA/IPS</b> | Sangat |
|                | Baik        |             | Baik        | <b>Baik</b> | Baik        |                | Cocok  |
| 15             | Sangat      | Cukup       | Sangat      | Rendah      | Sangat      | <b>IPA/IPS</b> | Sangat |
|                | Baik        | Baik        | Baik        |             | Baik        |                | Cocok  |

Tabel 3.7 *Rule Fuzzy* Gabungan (lanjutan)

| Rule | Mat             | Indo         | Inggris     | Fisika      | <b>TIK</b>  | Jurusan        | Hasil |
|------|-----------------|--------------|-------------|-------------|-------------|----------------|-------|
| 16   | Sangat          | Sangat       | Baik        | Sangat      | <b>Baik</b> | <b>IPA/IPS</b> | Cocok |
|      | Baik            | <b>Baik</b>  |             | Baik        |             |                |       |
| 17   | Baik            | Sangat       | <b>Baik</b> | Sangat      | <b>Baik</b> | <b>IPA/IPS</b> | Cocok |
|      |                 | <b>Baik</b>  |             | <b>Baik</b> |             |                |       |
| 18   | Sangat          | Sangat       | Sangat      | Sangat      | <b>Baik</b> | <b>IPA/IPS</b> | Cocok |
|      | <b>Baik</b>     | <b>Baik</b>  | <b>Baik</b> | <b>Baik</b> |             |                |       |
| 19   | Baik            | Baik         | <b>Baik</b> | Baik        | <b>Baik</b> | <b>IPA/IPS</b> | Cocok |
| 20   | Baik            | Cukup        | Baik        | Cukup       | <b>Baik</b> | <b>IPA/IPS</b> | Cocok |
|      |                 | <b>Baik</b>  |             | Baik        |             |                |       |
| 21   | <b>Baik</b>     | Rendah       | <b>Baik</b> | Rendah      | <b>Baik</b> | <b>IPA/IPS</b> | Cocok |
| 22   | Baik            | Sangat       | Sangat      | Baik        | Sangat      | <b>IPA/IPS</b> | Cocok |
|      |                 | <b>Baik</b>  | <b>Baik</b> |             | Baik        |                |       |
| 23   | <b>Baik</b>     | <b>CUkup</b> | Sangat      | Rendah      | Sangat      | <b>IPA/IPS</b> | Cocok |
|      |                 | Baik         | Baik        |             | Baik        |                |       |
| 24   | Sangat          | Baik         | <b>Baik</b> | <b>Baik</b> | Sangat      | <b>IPA/IPS</b> | Cocok |
|      | <b>BaikBaik</b> |              |             |             | Baik        |                |       |
| 25   | Sangat          | Sangat       | <b>Baik</b> | Sangat      | Sangat      | <b>IPA/IPS</b> | Cocok |
|      | Baik            | Baik         |             | <b>Baik</b> | Baik        |                |       |
| 26   | Baik            | Baik         | <b>Baik</b> | Cukup       | Sangat      | IPA/IPS        | Cocok |
|      |                 |              |             | Baik        | <b>Baik</b> |                |       |

Tabel 3.7 *Rule Fuzzy* Gabungan (lanjutan)

| Rule | Mat         | Indo        | Inggris     | Fisika      | <b>TIK</b>  | Jurusan        | Hasil |
|------|-------------|-------------|-------------|-------------|-------------|----------------|-------|
| 27   | <b>Baik</b> | Sangat      | Sangat      | Sangat      | <b>Baik</b> | <b>IPA/IPS</b> | Cocok |
|      |             | <b>Baik</b> | <b>Baik</b> | Baik        |             |                |       |
| 28   | Baik        | Rendah      | Sangat      | Rendah      | Sangat      | <b>IPA/IPS</b> | Cocok |
|      |             |             | <b>Baik</b> |             | Baik        |                |       |
| 29   | Sangat      | Rendah      | <b>Baik</b> | Cukup       | Sangat      | <b>IPA/IPS</b> | Cocok |
|      | <b>Baik</b> |             |             | <b>Baik</b> | <b>Baik</b> |                |       |
| 30   | Baik        | Rendah      | <b>Baik</b> | Cukup       | <b>Baik</b> | <b>IPA/IPS</b> | Cocok |
|      |             |             |             | <b>Baik</b> |             |                |       |
| 31   | Cukup       | Sangat      | Sangat      | Sangat      | Sangat      | <b>IPA/IPS</b> | Tidak |
|      | baik        | <b>Baik</b> | <b>Baik</b> | Baik        | Baik        |                | Cocok |
| 32   | Sangat      | Sangat      | Cukup       | Sangat      | Sangat      | <b>IPA/IPS</b> | Tidak |
|      | Baik        | Baik        | <b>Baik</b> | <b>Baik</b> | Baik        |                | Cocok |
| 33   | Baik        | <b>Baik</b> | Cukup       | Baik        | Cukup       | <b>IPA/IPS</b> | Tidak |
|      |             |             | Baik        |             | Baik        |                | Cocok |
| 34   | Sangat      | Sanat       | Cukup       | Sangat      | Cukup       | <b>IPA/IPS</b> | Tidak |
|      | Baik        | <b>Baik</b> | <b>Baik</b> | <b>Baik</b> | Baik        |                | Cocok |
| 35   | Baik        | <b>Baik</b> | Cukup       | Sangat      | Baik        | <b>IPA/IPS</b> | Tidak |
|      |             |             | <b>Baik</b> | <b>Baik</b> |             |                | Cocok |
| 36   | Cukup       | Baik        | Sangat      | Sangat      | Sangat      | <b>IPA/IPS</b> | Tidak |
|      | <b>Baik</b> |             | Baik        | <b>Baik</b> | <b>Baik</b> |                | Cocok |

Tabel 3.7 *Rule Fuzzy* Gabungan (lanjutan)

| Rule | Mat         | Indo        | Inggris     | Fisika      | <b>TIK</b>  | Jurusan        | Hasil        |
|------|-------------|-------------|-------------|-------------|-------------|----------------|--------------|
| 37   | Cukup       | Baik        | <b>Baik</b> | <b>Baik</b> | <b>Baik</b> | <b>IPA/IPS</b> | Tidak        |
|      | Baik        |             |             |             |             |                | Cocok        |
| 38   | Cukup       | Cukup       | Cukup       | Cukup       | Cukup       | <b>IPA/IPS</b> | Tidak        |
|      | <b>Baik</b> | <b>Baik</b> | <b>Baik</b> | Baik        | Baik        |                | Cocok        |
| 39   | Baik        | <b>Baik</b> | <b>Baik</b> | Baik        | Cukup       | <b>IPA/IPS</b> | Tidak        |
|      |             |             |             |             | Baik        |                | Cocok        |
| 40   | <b>Baik</b> | Bai         | <b>Baik</b> | Cukup       | Sangat      | <b>IPA/IPS</b> | Tidak        |
|      |             |             |             | <b>Baik</b> | Baik        |                | Cocok        |
| 41   | Rendah      | <b>Baik</b> | <b>Baik</b> | Sangat      | Sangat      | <b>IPA/IPS</b> | Tidak        |
|      |             |             |             | Baik        | Baik        |                | Cocok        |
| 42   | <b>Baik</b> | Sangat      | <b>Baik</b> | <b>Baik</b> | Cukup       | <b>IPA/IPS</b> | Tidak        |
|      |             | Baik        |             |             | Baik        |                | Cocok        |
| 43   | Cukup       | Sangat      | Cukup       | Sangat      | Cukup       | <b>IPA/IPS</b> | Tidak        |
|      | Baik        | <b>Baik</b> | Baik        | Baik        | Baik        |                | Cocok        |
| 44   | Rendah      | Sangat      | Rendah      | Sangat      | Cukup       | <b>IPA/IPS</b> | <b>Tidak</b> |
|      |             | <b>Baik</b> |             | Baik        | Baik        |                | Cocok        |
| 45   | Cukup       | Rendah      | Sangat      | Cukup       | Rendah      | <b>IPA/IPS</b> | Tidak        |
|      | Baik        |             | <b>Baik</b> | Baik        |             |                | Cocok        |

Tabel 3.7 *Rule Fuzzy* Gabungan (lanjutan)